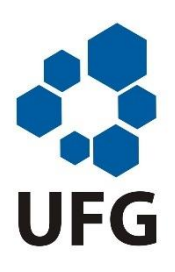

Universidade Federal de Goiás Regional Catalão Unidade Acadêmica Especial de Matemática e Tecnologia Programa de Mestrado Profissional em Matemática em Rede Nacional

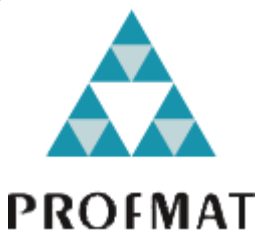

Matemática Financeira para alunos de cursos profissionalizantes

FLÁVIO HENRIQUE DE LIMA ARAÚJO

# FLÁVIO HENRIQUE DE LIMA ARAÚJO

Matemática Financeira para alunos de cursos profissionalizantes

Trabalho de Conclusão de Curso apresentado à Unidade Acadêmica Especial de Matemática e Tecnologia da Regional Catalão da Universidade Federal de Goiás, como parte dos requisitos para obtenção do grau de Mestre em Matemática. Área de Concentração: Matemática do Ensino Básico Orientador: Prof. Dr. Donald Mark Santee

> Catalão 2016

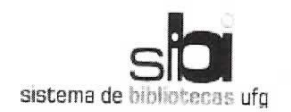

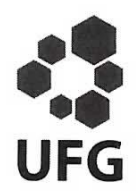

#### TERMO DE CIÊNCIA E DE AUTORIZAÇÃO PARA DISPONIBILIZAR AS TESES E DISSERTAÇÕES ELETRÔNICAS NA BIBLIOTECA DIGITAL DA UFG

Na qualidade de titular dos direitos de autor, autorizo a Universidade Federal de Goiás (UFG) a disponibilizar, gratuitamente, por meio da Biblioteca Digital de Teses e Dissertações (BDTD/UFG), regulamentada pela Resolução CEPEC nº 832/2007, sem ressarcimento dos direitos autorais, de acordo com a Lei nº 9610/98, o documento conforme permissões assinaladas abaixo, para fins de leitura, impressão e/ou download, a título de divulgação da produção científica brasileira, a partir desta data.

1. Identificação do material bibliográfico: [ x ] Dissertação [ ] Tese

#### 2. Identificação da Tese ou Dissertação

Nome completo do autor: Flávio Henrique de Lima Araújo

Título do trabalho: Matemática Financeira para alunos de cursos profissionalizantes

#### 3. Informações de acesso ao documento:

Concorda com a liberação total do documento [ x ] SIM  $\lceil$  1 NÃO<sup>1</sup>

Havendo concordância com a disponibilização eletrônica, torna-se imprescindível o envio do(s) arquivo(s) em formato digital PDF da tese ou dissertação.

Assinatura do (a) autor (a) 2

Data: 06 / 10 / 2016.

Neste caso o documento será embargado por até um ano a partir da data de defesa. A extensão deste prazo suscita justificativa junto à coordenação do curso. Os dados do documento não serão disponibilizados durante o período de embargo.

<sup>&</sup>lt;sup>2</sup>A assinatura deve ser escaneada.

Ficha de identificação da obra elaborada pelo autor, através do Programa de Geração Automática do Sistema de Bibliotecas da UFG.

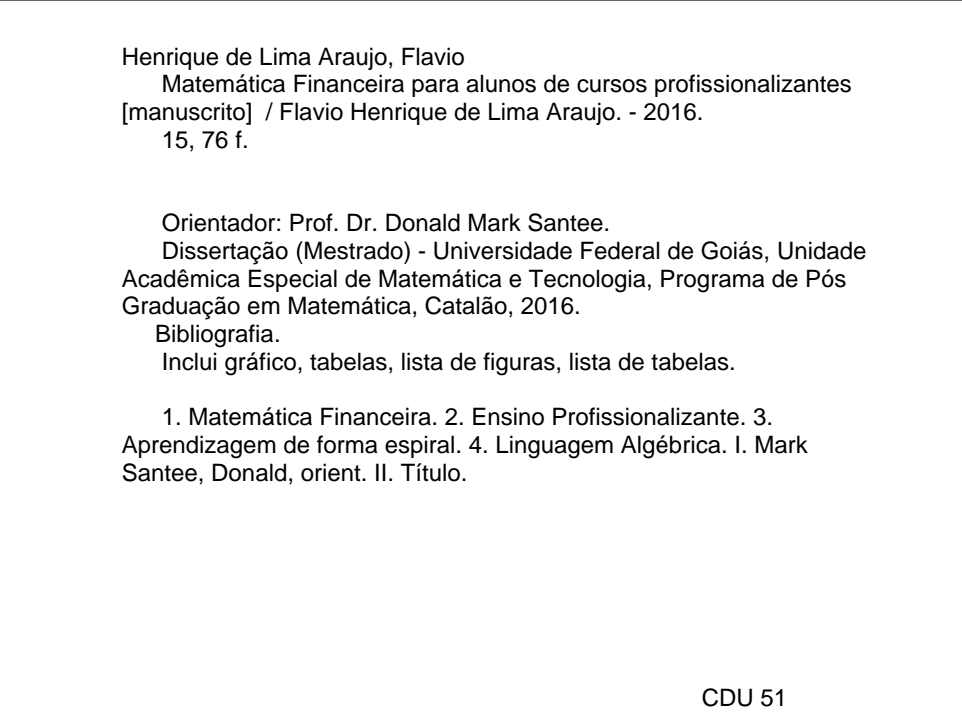

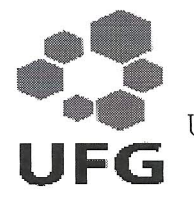

Universidade Federal de Goiás-UFG Regional Catalão Unidade Acadêmica Especial de Matemática e Tecnologia Mestrado Profissional em Matemática

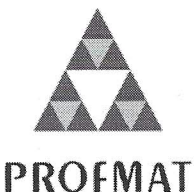

Ata da reunião da Banca Examinadora da Defesa de Trabalho de Conclusão de Curso do aluno Flávio Henrique de Lima Araújo. Aos onze dias do mês de julho do ano de dois mil e dezesseis, (11/07/2016), às 14h00min, reuniram-se os componentes da Banca Examinadora, Prof. Dr. Donald Mark Santee - Orientador, Prof. Dr. Tobias Anderson Guimarães e Profa. Dra. Juliana Bernardes Borges da Cunha para, sob a presidência do primeiro, e em sessão pública realizada na sala 107, Bloco Didático 2, do Câmpus I da Regional Catalão, procederem a avaliação da defesa do trabalho intitulado: "Matemática Financeira para Alunos de Cursos Profissionalizantes", em nível de Mestrado, área de concentração Matemática do Ensino Básico, de autoria de Flávio Henrique de Lima Araújo, discente do Programa de Mestrado Profissional em Matemática em Rede Nacional - PROFMAT da Universidade Federal de Goiás. A sessão foi aberta pela Presidente da banca, Prof. Dr. Donald Mark Santee, que fez a apresentação formal dos membros da banca. A seguir, a palavra foi concedida ao autor do TCC que, em *quanento minuto* no procedeu a apresentação de seu trabalho. Terminada a apresentação, cada membro da banca arguiu o examinando, tendo-se adotado o sistema de diálogo sequencial. Terminada a fase de arguição, procedeu-se a avaliação da defesa. Tendo-se em vista o que consta na Resolução nº. 1075/2012 do Conselho de Ensino, Pesquisa, Extensão e Cultura (CEPEC), que regulamenta os Programas de Pós-Graduação da UFG e procedidas as correções recomendadas, o trabalho de conclusão foi APROVADO por unanimidade, considerando-se integralmente cumprido este requisito para fins de obtenção do título de MESTRE EM MATEMÁTICA, na área de concentração Matemática do Ensino Básico pela Universidade Federal de Goiás. A conclusão do curso dar-se-á quando da entrega na secretaria da Unidade Acadêmica Especial de Matemática e Tecnologia da Regional Catalão da versão definitiva do trabalho, com as devidas correções supervisionadas e aprovadas pelo orientador. Cumpridas as formalidades de pauta, às I 5 h 20 m a presidência da mesa encerrou a sessão e, para constar, eu Elizângela Maria Marques Nahas, lavrei a presente Ata que, depois de lida e aprovada, segue assinada pelos membros da Banca Examinadora em quatro vias de igual teor.

<u>Lefonald Mark Santre</u>

Unidade Acadêmica Especial de Matemática e Tecnologia - RC/UFG Presidente da Banca

Tohen of Theorem Guimarães Departamento de Engenharia Mecânica - UFTM/Uberaba

<u>chiliana: Bernardio Borges da Cunha</u><br>Profa. Dra. Juliana Bernardes Borges da Cunha

Unidade Acadêmica Especial de Matemática e Tecnologia - RC/UFG

Todos os direitos reservados. É proibida a reprodução total ou parcial deste trabalho sem a autorização da universidade, do autor e do orientador.

Flávio Henrique de Lima Araújo graduou-se em Matemática pela Universidade Federal de Goiás (UFG), atualmente mestrando do curso PROFMAT – Mestrado Profissional em Matemática pela Universidade Federal de Goiás – Regional Catalão.

## **DEDICATÓRIA**

Dedico este trabalho a todos aqueles que tenham vontade de ensinar ou aprender Matemática Financeira e têm dificuldades para lidar com estes temas, mas que compreendem a importância de conhecer o que esta parte da matemática aplicada tem a nos oferecer.

## **AGRADECIMENTOS**

Em primeiro lugar, a Deus, que me deu força, perseverança e iluminou-me em cada passo dessa trajetória.

Ao professor Donald Mark Santee pelas sugestões, contribuições e paciência com que me acompanhou durante todo o trabalho.

A minha mãe e minha irmã Aline por todas as orações em meu favor e pela torcida constante.

A minha esposa que além de fiel companheira, pacienciosa e amiga, motivou e encorajou-me em todos os momentos, principalmente naqueles em que sentia que não conseguiria concluir este trabalho.

Aos meus filhos que de forma compreensiva abdicaram de vários momentos comigo, entendendo que eu precisava de tempo para dedicar ao meu trabalho e aos meus estudos.

À Gislene pela revisão textual deste trabalho.

Aos meus colegas de trabalho que sempre me incentivaram e torceram por mim.

E a todos aqueles que de forma direta ou indireta contribuíram para que eu pudesse aqui chegar.

## Resumo

Neste trabalho são apresentados os temas mais importantes da Matemática Financeira para os alunos de cursos profissionalizantes, formação técnica de nível médio, público-alvo desta proposta. O que se pretendeu aqui foi a abordagem destes temas numa linguagem mais acessível ao público-alvo, uma vez que a maioria deles veio a ter contato com a Matemática Financeira apenas ao ingressarem num curso profissionalizante de formação técnica e outros ainda que vieram de desastrosas experiências com a Matemática. A linguagem não é carregada de termos técnicos e é trazida mais para o cotidiano dos alunos. As fórmulas iniciam a partir de ideias presentes em situações-problemas e vão se desenvolvendo até tomarem a forma algébrica propriamente dita. Os conteúdos são apresentados em uma ordem diferente de muitos materiais didáticos disponíveis no mercado, mas com a intenção de que a aprendizagem se faça de forma espiral, isto é, os conteúdos sejam retomados de tempo em tempo e que a estrutura de um conteúdo sirva de base para construção do conteúdo seguinte.

Palavras-chave: Matemática Financeira, Ensino Profissionalizante, Aprendizagem de forma espiral, Linguagem Algébrica.

## **Abstract**

This paper presents the most important issues of Financial Mathematics for students of professional courses, mid-level technical training, target of this proposal. What is intended here was to approach these issues in a more accessible language to the audience, since most of them came into contact with the Financial Mathematics just to join a professional course of technical training and others who came from disastrous experiences with mathematics. Language is not full of technical terms and is brought closer to the daily lives of students. The formulas start from ideas present problems-situations and will develop to take the algebraic form itself. The content is presented in a different order from many textbooks available in the market, but with the intention that learning is done spiral form, that is, the contents are reproduced from time to time and that the structure of a content serve as basis for construction of the following content.

Keywords: Financial Mathematics, Professional Education, Learning form spiral, Algebraic Language.

## **Lista de Tabelas**

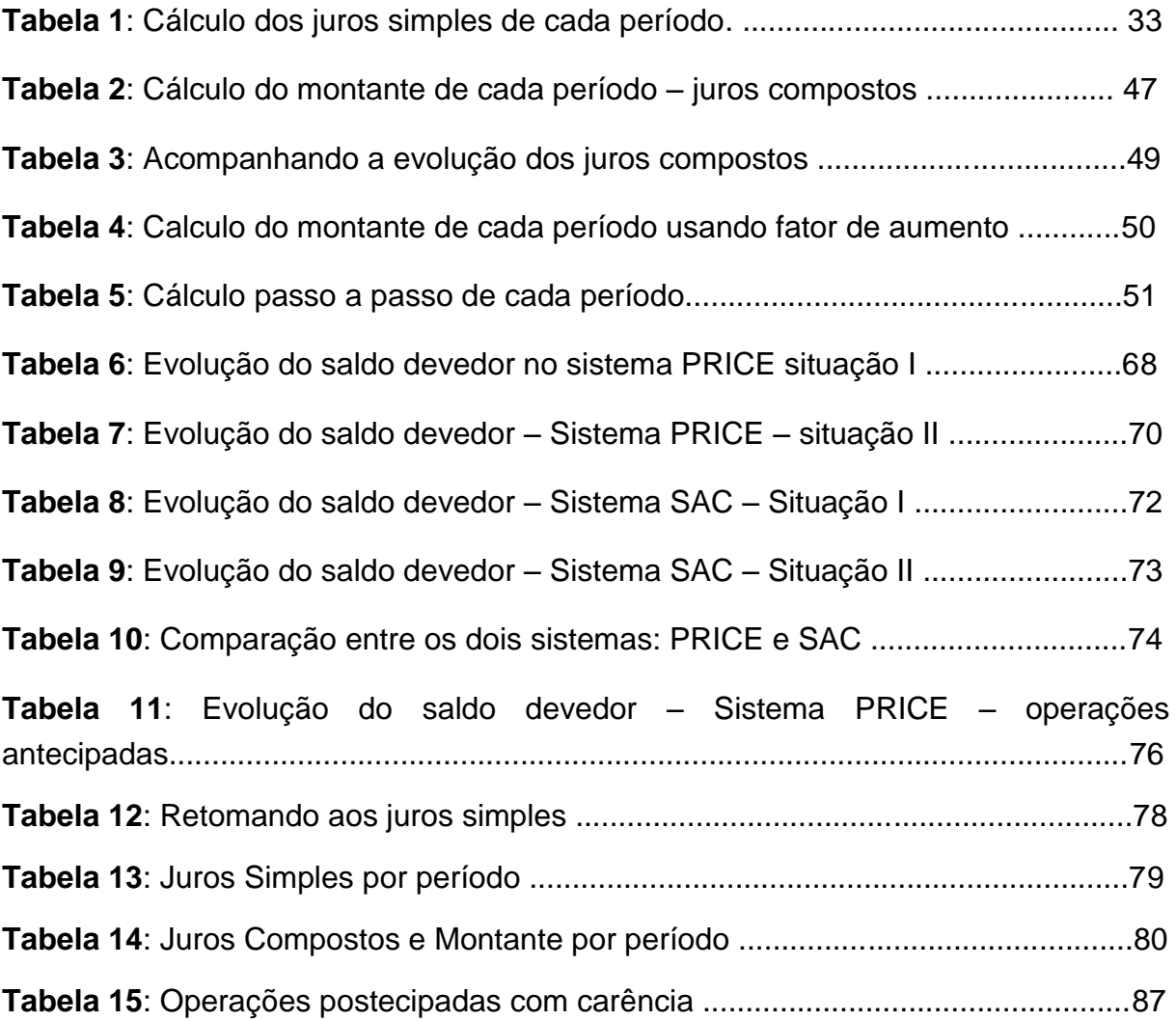

## **Lista de Figuras**

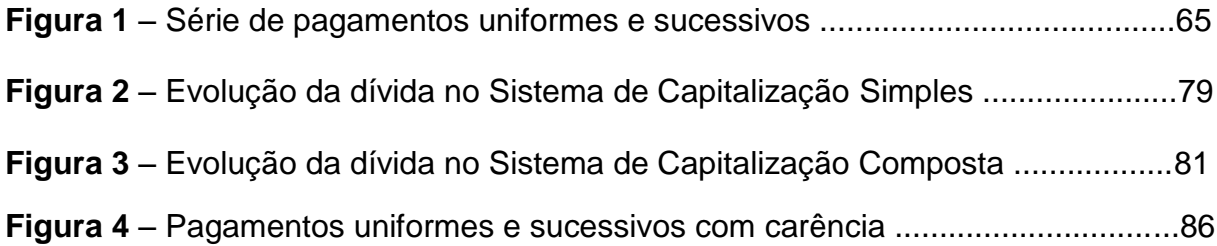

## **SUMÁRIO**

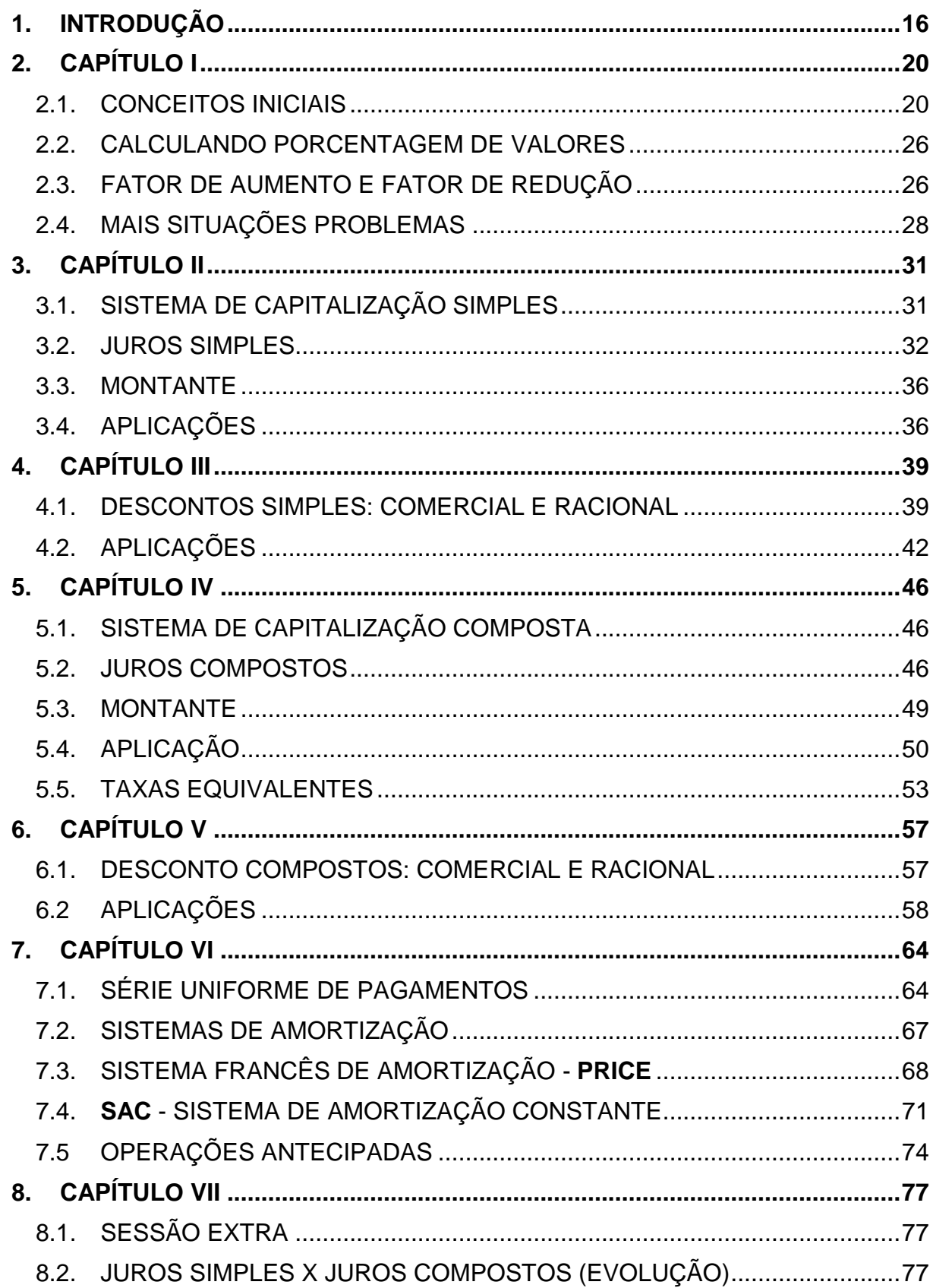

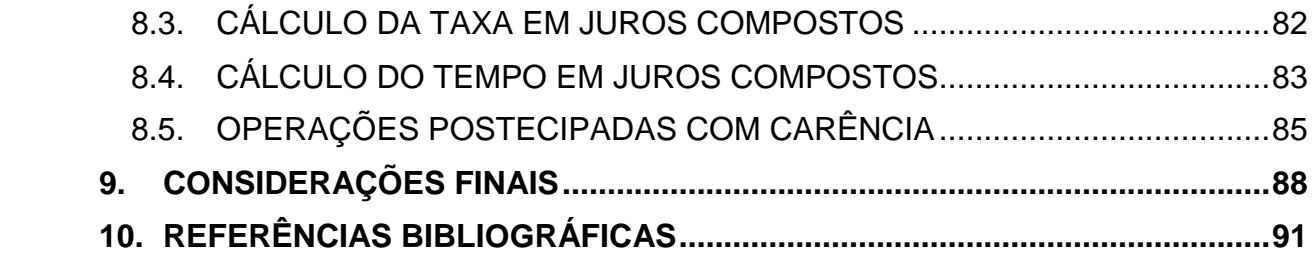

#### <span id="page-14-0"></span>**1. INTRODUÇÃO**

Primeiramente faz-se necessário conhecer um pouco o público-alvo deste trabalho: os alunos dos cursos profissionalizantes de formação técnica de nível médio.

Quem são esses alunos? Que realidade eles trazem para a sala de aula? Qual a relação desses alunos com a Matemática Financeira?

Os alunos dos cursos profissionalizantes tanto os de formação continuada, quanto os de formação técnica, cerca de 80% deles apresentam idade entre 30 e 50 anos e um período relativamente considerável de tempo afastado de um banco escolar. A grande maioria retorna às escolas técnicas porque as empresas exigem ou porque estão desempregados e acreditam que um curso profissionalizante de formação técnica poderá abrir portas antes fechadas pelo exigente e seletivo mercado de trabalho.

Neste contexto lidamos com uma maioria que se vê obrigada novamente a estudar e o que é pior, ter que apresentar um excelente resultado quer seja para o patrão, pois o curso foi exigência da empresa, quer seja para almejarem uma nova ocupação no mundo do trabalho, porque com um histórico ruim não conseguiriam as melhores vagas.

O Ensino Médio na modalidade Regular ou Educação de Jovens e Adultos, ainda não consegue cumprir com uma das exigências prevista na Lei nº 5.692/71.

> Do ponto de vista legal, não há mais duas funções difíceis de conciliar para o Ensino Médio, nos termos em que estabelecia a Lei nº 5.692/71: preparar para a continuidade de estudos e habilitar para o exercício de uma profissão. A duplicidade de demanda continuará existindo porque a idade de conclusão do ensino fundamental coincide com a definição de um projeto de vida, fortemente determinado pelas condições econômicas da família e, em menor grau, pelas características pessoais. Brasil (1999).

Dando continuidade ao exposto acima, tem-se um número cada vez maior de jovens recém-saídos do Ensino Fundamental ingressando no mercado de trabalho sem a menor preparação um desempenho satisfatório, e ainda, o que é pior, não conseguem dar continuidade aos seus estudos posteriormente, pois uma vez que iniciam uma profissão não mais se preocupam com sua formação intelectual e dedicam-se cada vez mais ao seu ofício trabalhando exaustivas horas.

Dessa forma, quando retornam para as escolas técnicas, vêm com grandes dificuldades devido o longo tempo afastado da escola, a saber, muitos conteúdos já esquecidos, a dificuldade de organizarem seus horários de estudos dentro e fora da escola (porque a jornada extensiva de trabalho não lhes permite muito tempo livre), mente cansada depois de 8 horas de jornada de trabalho, trânsito conturbado e tudo mais, que não ajuda muito no raciocínio e concentração nas atividades. Sentar num banco escolar para estudar se torna algo nada fácil.

Mais um agravante, a matemática nunca foi uma das disciplinas preferidas pela maioria dos estudantes em qualquer nível de ensino. Trazer a matemática para sala de aula, principalmente nos cursos de formação técnica, é uma tarefa difícil, porém possível e prazerosa se for feita de forma a colocar o aluno no centro das atenções. É necessário fazer com que ele perceba a matemática no dia a dia, presente no seu contexto de vida. Ele precisa saber lidar com estas informações e conceitos para que possam lhe ajudar a compreender melhor o mundo que o cerca, auxiliando-o na tomada de decisões mais acertadas.

> Apesar de o tópico de Matemática Financeira fazer parte do currículo da Escola Básica, este assunto não tem sido abordado de forma eficaz. Basta observar como a maioria dos livros textos trata superficialmente o tema. No ensino Fundamental os alunos aprendem porcentagem e juros simples. No Ensino Médio são abordados os juros compostos, cuja fórmula recai numa exponencial. Os problemas em geral são desligados da realidade, não refletindo o que de fato acontece no cotidiano das compras, pagamentos e empréstimos (NASSER, 2010, p. 01).

A Matemática Financeira ainda não é regularmente trabalhada nos currículos do Ensino Médio, o que faz com que muitos desses alunos cheguem até nós sem nenhum conhecimento nesta área. Alguns, por conta dos noticiários da TV, já ouviram falar de porcentagens, de inflação, de altas dos juros, dos juros abusivos dos bancos e das empresas que operam cartões de crédito. Outros já fizeram empréstimos em instituições financeiras, já realizaram compras com pagamento parcelado e, em tudo isso viram falar de taxas de juros, mas sequer sabem como os cálculos se deram. Não sabem dizer, por exemplo, se o valor da parcela apresentado pela empresa que liberou o empréstimo está correto. Também não sabem acompanhar a evolução do saldo devedor da dívida contraída. Não vamos longe não, não sabem dizer se R\$ 100,00 vale mais hoje ou daqui a uma semana. Eles não sabem qual deveria ser o valor pago hoje de uma prestação que venceria daqui a 30 dias, isto é, não compreendem e se compreendem não sabem aplicar os conceitos de desconto. E, o mais intrigante de tudo isso é que são situações do dia a dia que eles não têm para onde correr. Todos estão sujeitos a participar deste cenário, vivenciar estes conceitos na prática sem a menor formação para tal.

Por conhecedor este cenário e diante da responsabilidade de ensinar Matemática Financeira em cursos de formação técnica de nível médio é que foi despertada a responsabilidade de dar alguma contribuição nesta área. Assim o autor deste trabalho, incorporou seus conhecimentos adquiridos durante sua formação no Mestrado Profissionalizante (PROFMAT) a sua experiência como professor de matemática em turmas de Ensino Médio na modalidade de Educação de Jovens e Adultos (EJA), e aplicou tudo isso na elaboração deste trabalho que agora deixa disponível a vocês para que possam fazer sua leitura e posteriormente suas contribuições, pois não se trata de um trabalho pronto e acabado, mas de um trabalho que ainda está em construção e precisa de constante atualização.

Nesta proposta teve-se sempre o cuidado para que os conteúdos fossem apresentados de uma forma mais simples para o aluno na intenção de trazê-lo para mais perto do assunto que está sendo tratado.

> A resolução de problemas é peça central para o ensino de Matemática, pois o pensar e o fazer se mobilizam e se desenvolvem quando o indivíduo está engajado ativamente no enfrentamento de desafios. Essa competência não se desenvolve quando propomos apenas exercícios de aplicação dos conceitos e técnicas matemáticos, pois, neste caso, o que está em ação é uma simples transposição analógica (...). Brasil (2002, p.112).

Sendo assim, os conceitos serão apresentados a partir de questões do dia a dia e pouco a pouco estes conceitos vão sendo sistematizados até chegar à formulação dos mesmos, isto é, as fórmulas tão conhecidas de acordo com a literatura matemática.

> [...] proporcionar aos alunos uma diversidade de situações, de forma a capacitá-los a resolver problemas do quotidiano, tais como:[...] operar com frações, em especial com porcentagens;[...] Por exemplo, o trabalho com esse bloco de conteúdos deve tornar o aluno, ao final do ensino médio, capaz de decidir sobre as vantagens/desvantagens de uma compra à vista ou a prazo; avaliar o custo de um produto em função da quantidade; conferir se estão corretas informações em embalagens de produtos quanto ao volume; calcular impostos e contribuições previdenciárias; avaliar modalidades de juros bancários. (BRASIL, 2006, PCN, p. 71).

A ordem didática escolhida - conhecimento em espiral, foi proposital, devida ao fato de ser pensada, de quando em quando, a retomada de assuntos anteriores como alicerces para a construção de novos conceitos e posteriormente suas aplicações de forma mais clara e objetiva.

Para se ter uma ideia do que vem a ser a aprendizagem em espiral, vejamos o conceito elaborado por Marques (2002), onde o conceito de aprendizagem em espiral pode enunciar-se da seguinte forma: qualquer ciência pode ser ensinada, pelo menos nas suas formas mais simples, a alunos de todas as idades, uma vez que os mesmos tópicos serão, posteriormente, retomados e aprofundados mais tarde.

As definições e conceitos tiveram grande embasamento nos trabalhos de Veras (2012) e Mathias (2007). No início de cada capítulo são descritos em um quadro os princípios norteadores do respectivo capítulo. As numerações das seções não correspondem às numerações dos capítulos, pois os números das seções são relativos ao Trabalho de Conclusão de Curso (TCC) e dos capítulos correspondem ao material didático produzido no mesmo.

Do Capítulo I ao VII, emprega-se, no texto, a primeira pessoa do plural, pois foi a forma encontrada pelo autor de se aproximar mais do aluno leitor. A conversa é dirigida imediatamente ao seu interlocutor que é o aluno aprendiz.

## <span id="page-18-0"></span>**2. CAPÍTULO I**

*Este capítulo tem como objetivo apresentar alguns conceitos que são prevalentes na Matemática Financeira que são: Razão, proporção e porcentagem. Busca-se abordar os conceitos a partir de exemplos do dia a dia do aluno, uma vez que o domínio desses conceitos será fundamental para a compreensão do restante do texto.*

#### <span id="page-18-1"></span>2.1. CONCEITOS INICIAIS

Antes de iniciarmos nosso estudo sobre Matemática Financeira, vamos revisar alguns conceitos fundamentais que serão necessários como alicerce para a construção de novos conhecimentos.

São eles: *razão, razão centesimal, proporção, fator de aumento e fator de redução*.

#### **Razão**

A palavra *razão* está inserida em nosso contexto com variados significados conforme o contexto. Só na matemática ela aparece com alguns significados como:

- *quociente entre dois números (ou grandezas);*
- *diferença entre termos consecutivos de uma progressão aritmética e*
- *quociente entre termos consecutivos de uma progressão geométrica*.

Neste primeiro momento vamos falar deste primeiro conceito.

**Definição 1:** Dados dois números reais *a* e *b*, com *b* não nulo, chama-se *razão* o quociente (ou relação) entre esses dois números (ou grandezas), que pode ser representado algebricamente por:  $a:b$  ou  $\frac{a}{b}$ ,  $b \ne 0$  $\frac{a}{b}$ ,  $b \neq 0$ .

Este conceito será amplamente utilizado por nós em situações como as que seguem.

*Situação 1*: Se um ano comercial tem 360 dias, encontre as frações do **ano** relativas a:

- a) 45 dias
- b) 90 dias
- c) 120 dias
- d) 150 dias
- e) 200 dias

*Resolução:* Basta dividir cada período dado em dias pelo equivalente a um ano (360 dias).

- a) 45 dias =  $\frac{45}{300}$  ano 360  $=\frac{1}{8}$ ano b) 90 dias =  $\frac{90}{200}$  ano 360  $=\frac{1}{4}$ ano c) 120 dias =  $\frac{120}{360}$  ano = $\frac{1}{3}$  ano d) 150 dias =  $\frac{150}{360}$  ano = $\frac{5}{12}$  ano
- e) 200 dias =  $\frac{200}{360}$  ano = $\frac{5}{9}$  ano

*Situação 2*: Se um mês comercial tem 30 dias, encontre as frações do **mês** relativas a:

- a) 10 dias
- b) 18 dias
- c) 24 dias
- d) 75 dias
- e) 130 dias

*Resolução:* Basta dividir cada período dado em dias pelo equivalente a um mês (30 dias).

a) 10 dias =  $\frac{10}{22}$  mês  $\frac{10}{30}$ mês = $\frac{1}{3}$ mês 3 b) 18 dias =  $\frac{18}{22}$  mês  $\frac{18}{30}$ mês = $\frac{3}{5}$ mês 5 c) 24 dias =  $\frac{24}{32}$  mês 30  $=\frac{4}{5}$ mês 5 d) 75 dias =  $\frac{75}{22}$  mês  $\frac{75}{30}$ mês = $\frac{5}{2}$ mês 2 e) 130 dias =  $\frac{130}{22}$  mês  $\frac{\mathsf{130}}{\mathsf{30}}$ mês = $\frac{\mathsf{13}}{\mathsf{3}}$ mês 3

*Situação 3*: Se um ano tem 12 meses, encontre as frações do **ano** referentes a:

- a) 2 meses
- b) 5 meses
- c) 9 meses
- d) 18 meses
- e) 36 meses

*Resolução:* Basta dividir cada período dado de meses pelo equivalente a um ano (12 meses).

- a) 2 meses =  $\frac{2}{12}$  ano =  $\frac{1}{6}$  ano
- b) 5 meses =  $\frac{5}{12}$  ano
- c) 9 meses =  $\frac{9}{12}$  ano =  $\frac{3}{4}$  ano
- d) 18 meses =  $\frac{18}{12}$  ano =  $\frac{3}{2}$  ano
- e) 36 meses =  $\frac{36}{12}$  ano =  $\frac{3}{1}$  anos = 3 anos

Vamos agora, relembrar outra razão que para nós é muito importante.

**Definição 2:** Chama-se *razão centesimal* o quociente onde o denominador é o número 100. Ela é representada algebricamente por: *x x* :100 ou  $\frac{1}{100}$ .

Esta razão ainda pode ser representada simbolicamente por **x%**, também conhecida como **porcentagem** (x por cento).

**Definição 3:** Quando duas ou mais razões são iguais, chamamos essa igualdade de *proporção*. Algebricamente podemos representar uma proporção por:  $\frac{1}{2} = \frac{12}{2} = \frac{12}{2} = ... = \frac{12}{2} = k$ 1 9/2 9/3 9/11  $X_1$   $X_2$   $X_3$   $X_4$  $y_1$   $y_2$   $y_3$  y , onde k é uma constante real.

Observe que as sequências: (2, 4, 6, 8) e (5, 10, 15, 20) são proporcionais, pois:  $\frac{2}{5} = \frac{4}{10} = \frac{6}{15} = \frac{8}{20} = 0, 4$ .

**Propriedade Fundamental da Proporção:** em toda proporção o produto dos meios é igual ao produto dos extremos.

Algebramente, temos: 
$$
\frac{x_1}{y_1} = \frac{x_2}{y_2} = k \Rightarrow x_1 \cdot y_2 = x_2 \cdot y_1
$$

Vejamos uma aplicação destes dois conceitos juntos.

*Situação 4*: Marcos e Paulo são jogadores de basquete e tiveram o seguinte desempenho em um treino:

- Marcos acertou 14 dos 35 arremessos que fez.
- Paulo acertou 19 dos 40 arremessos que fez.

*Resolução:* Iniciamente podemos até pensar que tiveram desempenhos iguais, pois Paulo acertou 4 arremessos a mais, mas fez 4 arremessos a mais. Porém, este raciocício não está correto.

Vejamos as razões de acerto de cada jogador, isto é, o desempenho de cada um:

• Marcos 
$$
= \frac{14}{35} = \frac{2}{7}
$$

 $10$ 

• Paulo = 
$$
\frac{19}{40}
$$

Observe que somente com as razões obtidas acima não conseguimos perceber qual deles teve o melhor desempenho.

Se, por outro lado, transformássemos esse desempenho expresso em razão para a forma de porcentagem, poderíamos perceber facilmente qual deles teve melhor desempenho.

Para tanto, podemos reunir o conceito de razão ao conceito de razão centesimal, criando uma proporção.

Nós sabemos que a razão de acertos para o número de arremessos que Marcos fez foi de  $\frac{1}{2}$  = 14 2  $\frac{14}{35} = \frac{2}{7}$  e que isso é igual a  $\frac{X}{10}$  $\frac{\widehat{h}}{100}$ , onde 35 (total de acertos) representaria os 100%.

Queremos então achar a porcentagem (x%) correspondente aos 14 arremessos que ele acertou, isto é:  $\leq$  = 2 x  $\frac{2}{7} = \frac{1}{100}$ .

Aplicando a propriedade fundamental das proporções, temos:

 $7.x = 2$ .  $100 \Rightarrow x \approx 28.6\%$ 

Fazendo o mesmo procedimento com Paulo que acertou 19 dos 40 arremessos que fez, teremos:

> $\frac{19}{2} = \frac{y}{x}$  $\frac{15}{40} = \frac{y}{100} \Rightarrow 40$ . y = 19. 100  $\Rightarrow$  **y**  $\cong$  **47,5%**

Assim, concluímos que Paulo (47,5%) teve um desempenho melhor que o de Marcos (28,6%).

*Situação 5:* O salário mínimo no Brasil em 2015 era de R\$ 788,00 e passou a ser de R\$ 880,00 a partir de 1º de janeiro de 2016. Qual foi o aumento percentual deste salário?

*Resolução:* Podemos estabelecer uma relação de correspondência entre os dois valores do salário mínimo e suas respectivas porcentagens. Vejamos:

788 correspondem a 100%

880 correspondem a x%

Utilizando a definição de *proporção* e a propriedade fundamental da proporcionalidade, teremos:

$$
\frac{788}{880} = \frac{100}{x} \Rightarrow 788 \cdot x = 880 \cdot 100 \Rightarrow x \approx 111,68\%
$$

Como o percentual inicial é de 100%, concluímos que o salário mínimo teve um acréscimo de, aproximadamente, 11,68%.

*Situação 6:* Uma mercadoria que custava R\$ 450,00 foi vendida por R\$ 315,00. Qual foi o percentual de desconto?

*Resolução*: Neste caso também podemos estabelecer uma relação de correspondência entre os dois valores da mercadoria e suas respectivas porcentagens.

450 correspondem a 100%

315 correspondem a x%

Também utilizando a definição de *proporção* e a propriedade fundamental da proporcionalidade, teremos:

$$
\frac{450}{315} = \frac{100}{x} \Rightarrow 450 \cdot x = 315 \cdot 100 \Rightarrow x \approx 70\%
$$

Como o percentual inicial era também 100% e reduziu para 70%, podemos dizer que o valor da mercadoria sofreu um desconto de 30%.

A porcentagem  $\frac{x}{100}$  = x%  $\frac{\widehat{}}{100}$  = x% , também pode ser representada na forma decimal.

Vejamos alguns exemplos:

• 
$$
5\% = \frac{5}{100} = 0.05
$$

\n- 13,2% = 
$$
\frac{13,2}{100} \times \frac{10}{100} = 0.132
$$
\n- 0,17% =  $\frac{0.17}{100} \times \frac{100}{100} = 10.0017$
\n

Os resultados acima podem ser comprovados apenas dividindo os numeradores pelos respectivos denominadores. Confira usando uma calculadora.

#### <span id="page-24-0"></span>2.2. CALCULANDO PORCENTAGEM DE VALORES

Para calcular uma porcentagem de uma quantia, basta multiplicar a quantia diretamente pelo percentual desejado.

Vejamos alguns exemplos:

• 8% de 500 = 
$$
\frac{8}{100}
$$
 . 500 =  $\frac{4000}{100}$  = 40 ou 0,08 .500 = 40

• 12,5% de 2 760 = 
$$
\frac{12,5}{100}
$$
 . 2 760 =  $\frac{34\,500}{100}$  = 345 ou 0,125 . 2 760 = 345

#### <span id="page-24-1"></span>2.3. FATOR DE AUMENTO E FATOR DE REDUÇÃO

#### **Fator de aumento**

O valor inicial de qualquer produto é sempre equivalente a 100% (sem aumento e sem desconto).

Suponhamos que um produto custava R\$ 200,00 e terá um aumento de 15%.

O valor final (após o aumento) poderá ser calculado de duas maneiras:

**1ª maneira:** primeiro calculamos o aumento de 15% sobre R\$ 200,00.

$$
\frac{15}{100}
$$
. 200 =  $\frac{3000}{100}$  = 30

e a seguir adicionamos o aumento ao valor inicial: R\$ 30,00 + R\$ 200,00 = R\$ 230,00.

**2ª maneira:** podemos simplesmente calcular **115%** sobre 200:

$$
\frac{115}{100} \cdot 200 = \frac{23\,000}{100} = 230
$$

Podemos perceber, neste caso, que aplicamos 115% que é o valor inicial acrescido dos 15% de aumento (100% + 15%).

Mas, se apenas multiplicássemos 200 pelo fator **1,15** (115% na forma decimal) teríamos o mesmo resultado.

Portanto, 200 . **1,15** = 230.

O fator 1,15 usado neste exemplo recebe o nome de fator de aumento. Ele permite obter direto o valor final já acrescido do aumento.

#### **Fator de redução**

Suponhamos agora que um produto que antes custava R\$ 200,00 terá um desconto de 30%.

O valor final (após o desconto) poderá ser calculado de duas maneiras:

**1ª maneira:** primeiro calculamos o desconto de 30% sobre R\$ 200,00

$$
\frac{30}{100}
$$
. 200 =  $\frac{6000}{100}$  = 60

e a seguir retiramos o desconto do valor inicial: R\$ 200,00 – R\$ 60,00 = R\$ 140,00.

**2ª maneira:** podemos simplesmente calcular 70% sobre R\$ 200,00:

$$
\frac{70}{100}
$$
. 200 =  $\frac{14\,000}{100}$  = 140

Percebemos, neste caso, que aplicamos 70% que é o valor inicial diminuído dos 30% de desconto (100% – 30%).

Mas, se apenas multiplicássemos R\$ 200,00 pelo fator **0,70** (70% na forma decimal) teríamos o mesmo resultado.

Portanto, R\$ 200,00 . **0,70** = R\$ 140,00.

O fator **0,70** usado neste exemplo recebe o nome de fator de desconto. Ele permite obter direto o valor final menos o desconto.

Vejamos mais algumas situações-problemas.

#### <span id="page-26-0"></span>2.4. MAIS SITUAÇÕES-PROBLEMAS

*Situação 7:* Um trabalhador, após ter recebido um aumento de 25% no seu salário mensal, passou a receber a quantia de R\$ 1.000,00 mensais. De quanto era seu salário inicial e quanto ele teve de aumento?

*Resolução:* Observe que o valor de R\$ 1.000,00 já está com os 25% de acréscimo. Então, podemos dizer que ele representa um percentual de 125%.

Representando o salário inicial do trabalhador por *x*, podemos equacionar o problema acima da seguinte maneira:

125% . **x** = 1 000 
$$
\Rightarrow
$$
 1,25 . **x** = 1 000  $\Rightarrow$  **x** =  $\frac{1000}{1,25}$  = R\$ 800,00.

Portanto, o salário inicial do trabalhador era de R\$ 800,00.

*Situação 8:* Um produto teve R\$ 5,94 de desconto e o desconto anunciado foi de 18%. Qual é o valor original do produto? E quanto o cliente pagou pelo produto?

*Resolução:* Tomando *x* como o preço original do produto, e extraindo as informações do enunciado temos as seguintes correspondências:

R\$ 5,94 correspondem a 18%

x corresponde a 100%

O que nos leva a proporção:

$$
\frac{5,94}{x} = \frac{18}{100}
$$

Onde, aplicando sua propriedade fundamental, temos:

18. 
$$
x = 5,94
$$
. 100  $\Rightarrow$   $x = \frac{594}{18} \Rightarrow x = R$ 33,00$ 

Então, podemos concluir que o valor original do produto era R\$ 33,00 e o cliente pagou pelo produto  $R$ 27,06 (33,00 - 5,94).$ 

*Situação 9:* Certa mercadoria, que custava R\$ 12,50 teve um aumento passando a custar R\$ 13,50. Qual foi o percentual de aumento desta mercadoria?

*Resolução:* Semelhante à situação acima, temos as seguintes correspondências:

12,50 corresponde a 100%

13,50 corresponde a x%

Novamente utilizando proporção e sua propriedade fundamental, temos:

$$
\frac{12,50}{13,50} = \frac{100}{x} \Rightarrow 12,50 \cdot x = 13,50 \cdot 100 \Rightarrow x = \frac{1350}{12,50} \Rightarrow x = 108\%
$$

O que nos permite concluir que o produto teve um aumento percentual de 8%.

Observe que aplicando o fator de aumento 1,08 sobre preço original do produto que é de R\$ 12,50, obteremos o valor final do mesmo que é R\$ 13,40.

*Situação 10:* Numa loja, o preço de um par de sapatos era de R\$ 140,00. Para iludir os consumidores, o dono aumentou o preço de todos os artigos em 50% e, em seguida, anunciou um desconto de 20%. De quanto foi o aumento no preço do par de sapatos?

*Resolução:* Dizer que teve um aumento de 50% no valor original implica aplicar um fator de aumento de 1,5. Por outro lado, dizer que teve um desconto de 20% sobre determinado valor, implica em aplicar um fator de redução igual 0,8 sobre este valor.

Utilizando os fatores de aumento e de redução descritos acima, podemos solucionar problema da seguinte forma:

 $140.1,5.0,8 = 168$  reais.

Logo, podemos dizer que o par de sapatos teve um aumento de R\$ 28,00.

*Situação 11:* Uma mercadoria sofre um aumento de 23% e a seguir, como as vendas estavam em baixa, sofre um desconto de 23%. Com base nestas informações responda: o que aconteceu com o valor final desta mercadoria?

*Resolução:* Considerando o valor inicial da mercadoria igual a *x*, podemos utilizar os fatores de aumento e de redução para equacionar o problema acima da seguinte maneira:

> *valor final da mercadoria* = x . (100% + 23%) . (100% – 23%) *valor final da mercadoria* = x . 1,23 . 0,77 *valor final da mercadoria*  $\approx$  x . 0,95  $\approx$  95% de x

Assim, podemos concluir que o valor final da mercadoria ficou, aproximadamente, 5% menor que o valor inicial.

## <span id="page-29-0"></span>**3. CAPÍTULO II**

*Neste capítulo o objetivo principal é apresentar conceitos de juros, capital, taxa de juros, período e montante. De posse desses conceitos torna-se mais fácil para o aluno a compreensão dos significados dos principais termos da Matemática Financeira, bem como as fórmulas utilizadas no cálculo dos mesmos, aproximando-a cada vez mais do cotidiano do aluno.*

*Para a elaboração dos conceitos e das definições aqui apresentados foram utilizadas as referências: [7], [8], [9], [10] e [11].*

### <span id="page-29-1"></span>3.1. SISTEMA DE CAPITALIZAÇÃO SIMPLES

Para compreendermos melhor os sistemas de capitalização e os conceitos neles existentes, é preciso ressaltar o principal objetivo da Matemática Financeira descrito na afirmação de Faro (1982, p. 13) com sendo o estudo da evolução do dinheiro ao longo do tempo.

Questões tais como:

*Pretendo comprar uma mercadoria que custa R\$ 2.000,00 e tenho em mãos essa quantia. A loja me oferece o produto pelo mesmo valor em até 5 vezes no cartão de crédito.* 

O que seria mais vantajoso:

- Pagar o valor à vista?
- Aplicar o valor que eu tenho em uma aplicação cuja taxa de juros é de 8% ao mês e ir retirando, mês a mês, o suficiente para pagar cada uma das 5 parcelas do cartão de crédito?

Situações como esta nos leva a refletir sobre o comportamento do dinheiro ao longo do tempo. Precisamos entender como será a evolução deste capital ao longo deste período.

Para iniciarmos este estudo precisamos compreender primeiro os dois tipos de capitalização financeira que são: os juros simples e os juros compostos.

Mas, o que vem a ser juros?

**Definição 4: Juros** é o rendimento que se obtém quando se empresta dinheiro por um determinado período.

Podemos também dizer que os juros são como o aluguel sobre o dinheiro. Ou ainda a compensação que o credor terá pelo tempo que ficou sem utilizar o dinheiro emprestado.

**Definição 5: Capital** é a quantia em dinheiro que será aplicada em uma operação financeira.

**Definição 6: Período** é o intervalo de tempo pelo qual se realiza uma operação financeira.

**Definição 7: Taxa de juros** é o percentual no qual se investe um capital por um período de tempo.

**Definição 8: Montante** é o nome que se dá à soma do capital com os juros acumulados no período da operação financeira.

> No sistema de **capitalização simples** os juros recaem *sempre* sobre o valor principal e não se juntam a este para compor o capital do próximo período.

#### <span id="page-30-0"></span>3.2. JUROS SIMPLES

**Definição 9: Juros Simples** são aqueles cuja taxa é aplicada sempre sobre o capital inicial (principal).

*Situação 12:* Uma pessoa pega R\$ 5.000,00 emprestados a juros simples com taxa de 6% ao mês, durante 8 meses. De quanto será a dívida desta pessoa no final deste prazo, supondo não haver pagamentos mensais até a quitação da dívida?

*Resolução:* Vamos construir a tabela 1 para acompanhar a evolução do capital ao longo deste período:

| período | juros                                | dívida       |
|---------|--------------------------------------|--------------|
|         | $R$ 5.000,00 \times 6\% = R$ 300,00$ | R\$ 5.300,00 |
| 2       | $R$ 5.000,00 \times 6\% = R$ 300,00$ | R\$ 5.600,00 |
| 3       | $R$ 5.000,00 \times 6\% = R$ 300,00$ | R\$ 5.900,00 |
| 4       | $R$ 5.000,00 \times 6\% = R$ 300,00$ | R\$ 6.200,00 |
| 5       | $R$ 5.000,00 \times 6\% = R$ 300,00$ | R\$ 6.500,00 |
| 6       | $R$ 5.000,00 \times 6\% = R$ 300,00$ | R\$ 6.800,00 |
| 7       | $R$ 5.000,00 \times 6\% = R$ 300,00$ | R\$ 7.100,00 |
| 8       | $R$ 5.000,00 \times 6\% = R$ 300,00$ | R\$ 7.400,00 |

**Tabela 1**: Cálculo dos juros de cada período.

**Fonte**: elaborada pelo autor.

A dívida no final do período (Montante) é de R\$ **7.400,00**.

Observe que os juros permanecem com valor fixo durante todo o período do empréstimo (8 meses) e a dívida contraída no período é o resultado da *soma do capital emprestado mais os juros do período*.

Mas, se quiséssemos calcular apenas os juros daquele período na situação anterior, bastava observar que em se tratando de Capitalização Simples a taxa de juros recai sempre sobre o capital tomado emprestado (principal). Isso significa dizer que o valor dos juros em cada período é igual.

> *Os juros obtidos ao final do período é simplesmente a soma dos juros de cada período.*

Em termos algébricos, temos:

 $j = j_1 + j_2 + j_3 + j_4 + ... j_t$ 

("t" é o número de períodos)

Como os juros de cada período são iguais, podemos escrever:

 $j = C.i + C.i + C.i + ... + C.i$ 

("t" parcelas iguais) ou simplesmente

 $i = C$ .i.t

Sendo assim, uma maneira mais prática para obter o valor total dos juros a ser pago no final de "t" períodos é utilizando a seguinte fórmula:

$$
j = C.i.t
$$

onde:

- j: são os juros a ser pago (de todo o período)
- C: é o capital inicial (que não se altera durante todo o período)
- i: é a taxa de juros (que deve estar na forma decimal e na mesma unidade de tempo do período).
- t: é o período (tempo que irá durar a operação financeira).

Na situação que acabamos de mencionar, poderíamos obter os juros totais da dívida usando a fórmula anterior, vejamos:

**j = C . i . t** (*com taxa e tempo na mesma unidade*)

 $j = 5000 \times 0.06 \times 8$ 

**j = 2 400**

Para não deixarmos dúvidas, vejamos mais algumas situações.

*Situação 13:* Foi tomado um empréstimo de R\$ 12.000,00 para ser quitado em 5 meses, com uma taxa de juros de 36% ao ano, no sistema de capitalização simples. Quanto será pago de juros?

### *Resolução:*

O que se deve observar primeiro é se a taxa e o tempo estão na mesma unidade.

Neste caso não estão! O tempo está em *meses* e a taxa está ao *ano*.

Em si tratando de juros simples, sabemos que as taxas de juros são aplicadas sempre sobre o capital inicial (principal). Isto nos leva a valores sempre constantes em cada período de tempo. Mais ainda, podemos dizer que os juros são proporcionais ao tempo, o que nos faz concluir que as taxas de juros também são proporcionais.

Por essa razão, em situações que envolvem cálculos de juros simples, podemos tanto reescrever o tempo numa unidade equivalente, como reescrever a taxa numa unidade equivalente.

Nesta situação em questão, podemos:

**1º modo:** *(convertendo o tempo para anos)*

- tempo = 5 meses =  $5/12$  ano  $\approx 0,417$  ano
- $taxa = 36%$  ao ano = 0,36 a.a.
- **j = C . i . t** (*com taxa e tempo na mesma unidade*)
- $j \approx 12000 \times 0,36 \times 0,417$
- $i \approx 1801,44$

**2º modo:** *(Convertendo a taxa para ao mês)*

- $\bullet$  tempo = 5 meses
- taxa = 36% ao ano =  $0,36 / 12 = 0,03$  ao mês
- **j = C . i . t** (*com taxa e tempo na mesma unidade*)
- $\bullet$  j = 12 000 x 0,03 x 0,5
- $\bullet$  **j** = 1 800,00

O 1º modo só difere do 2º modo por conta do arredondamento feito no resultado da fração: 5/12 = 0,416666666...

<span id="page-33-0"></span>Por essa razão recomenda-se, nestes casos, utilizar o procedimento que apresentar valores mais exatos.

#### 3.3. MONTANTE

O conceito de montante já foi trabalhado anteriormente, e vamos retomar ao mesmo com o objetivo agora de exprimir esse mesmo conceito por meio de fórmula.

Como montante é o resultado da soma de capital inicial (principal) e juros do período, podemos escrever algebricamente esta sentença como:

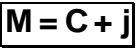

Levando em conta que

$$
j=C.i.t,
$$

teremos:

$$
M = C + j
$$
  
\n
$$
M = C + C.i.t
$$
  
\n
$$
M = C.(1 + i.t) \rightarrow \boxed{M = C.(1 + i.t)}
$$

Então, podemos obter a fórmula do montante dependendo somente do principal (C), da taxa (i) e do tempo (t).

#### <span id="page-34-0"></span>3.4. APLICAÇÕES

Vamos agora, ver situações do dia a dia que envolvem cálculos de juros simples.

*Situação 14:* Por quanto tempo deve ser aplicado a quantia de R\$ 20.000,00 para que, com taxa de 5% ao mês, adquira um montante de R\$ 30.000,00, com juros simples?

#### *Resolução:*

Tomando como unidade de tempo a mesma unidade da taxa, podemos aplicar a fórmula dos juros simples:

## $\vert$ **j** = **C**.**i**.t

Mas, antes, devemos perceber que de R\$ 20.000,00 para R\$ 30.000,00, espera um rendimento (juros) de R\$ 10.000,00.

Então:

 $\vert$ **j** = **C**.i.t $\vert$  $10\ 000 = 20\ 000 \times 0.05 \times t$  $10000 = 1000 \times t$ 10000  $\frac{10000}{1000}$  = t  $\rightarrow$  t = 10 meses.

Conclusão: 10 meses é o tempo necessário para obter o que se precisa.

*Situação 15:* Quanto devo aplicar inicialmente, no sistema de capitalização simples, para que no final de 6 anos, com taxa de 0,3% ao mês, eu adquira a quantia de R\$ 2.918,40?

*Resolução:*

Novamente, temos taxa e tempo em unidades diferentes.

É mais eficiente aqui a conversão do tempo em meses.

 $t = 6$  anos = 72 meses

Cuidado com a taxa!

 $i = 0,3\% = 0,3/100 = 0,003$ 

Também é mais conveniente aplicarmos a fórmula do montante, pois não temos informações sobre capital inicial (principal) e nem sobres os juros (j).

Sabemos que:

$$
M = C.(1 + i.t)
$$

Então, teremos:

 $2.918,40 = C$ .  $(1 + 0.003 \times 72)$  $2.918,40 = C$ .  $(1 + 0.216)$  $2.918,40 = C.1,216$ 

Logo,

$$
C = \frac{2.918,40}{1,216} \rightarrow C = R$ 2.400,00
$$
*Situação 16:* Um capital de R\$ 5.000,00, aplicado a juros simples, durante um período de 1,5 ano, acumulou a quantia de R\$ 10.400,00. A que taxa de juros foi aplicado este capital?

*Resolução:*

Primeiramente, devemos colocar a taxa e o tempo no mesmo período. Assim, o período de tempo 1,5 ano é equivalente a 18 meses.

Então,  $t = 1,5$  ano = 18 meses, e, por conseguinte iremos adotar a taxa ao mês.

Como temos capital inicial (C) e valor acumulado (montante), podemos usar a fórmula:

# **M = C.(1+i.t)**

 $10.400 = 5.000 \cdot (1 + i \cdot 18)$ 10.400 = 5.000 + 5.000 **.** i **.** 18 10.400 = 5.000 + 90.000 **.** i 10.400 – 5.000 = 90.000 **.** i 5.400 = 90.000 **.** i  $\frac{5.400}{-}$  = i  $\frac{3.488}{90.000}$  = i  $\rightarrow$  i = 0,06 ou i = 6% ao mês.

Então, a taxa a qual o capital foi aplicado é de 6% ao mês.

Observe que a fórmula do montante **M = C.(1+i.t)** , nos permite calcular qualquer um dos elementos que for desconhecido, basta conhecermos os demais.

Os juros, caso seja questionado é a diferença entre (M) montante e (C) Capital.

# **4. CAPÍTULO III**

*O objetivo deste capítulo é mostrar para o aluno que a Matemática Financeira é uma via de mão dupla. Num sentido temos a capitalização do dinheiro e no outro temos a descapitalização do mesmo. Fazer com que ele perceba a diferença entre estes dois sentidos: capitalização e descapitalização é a motivação para a escrita deste capítulo. No decorrer do mesmo pretende-se também, por analogia às fórmulas dos juros simples, construir as fórmulas utilizadas nos cálculos dos descontos simples: comercial ou racional.*

*Para a elaboração dos conceitos e das definições aqui apresentados foram utilizadas as referências: [7], [8], [9], [10] e [11].*

#### 4.1. DESCONTOS SIMPLES: COMERCIAL E RACIONAL

Quando contraímos uma dívida, certamente é emitido um documento que comprove aquela dívida que temos com outra pessoa ou instituição financeira, que neste caso podemos chamá-la de credor.

Este documento emitido é costumeiramente chamado de título. O título é uma espécie de garantia na mão do credor para ele poder receber a dívida ora contraída. Neste título, entre outras informações, estará o valor nominal da dívida, mas também conhecido como valor de face.

Os títulos mais conhecidos no mercado financeiros são: as faturas, as notas promissórias, as duplicatas, letras de câmbio e os cheques.

Uma vez contraída a dívida, é provável que, em algum momento entre o instante em que ela foi contraída e a data final para pagamento da mesma, haja dinheiro em caixa suficiente para quitar a mesma. Porém, não é justo que o devedor, uma vez que tenha como quitar a dívida antes do final do prazo, pague por ela o mesmo valor previsto no final da transação.

É aí que surge o conceito de desconto.

**Definição 10: Desconto** é o abatimento financeiro que se fará sobre uma dívida que está sendo quitada antecipadamente.

O desconto é chamado de simples, se utilizar o Sistema de Capitalização Simples, aquele onde os juros incendiram sempre sobre o capital inicial (principal).

Temos dois tipos de descontos simples: **o desconto comercial e o desconto racional.**

**Definição 11: Desconto comercial simples ou Desconto simples por fora** é aquele onde a taxa de desconto incide sobre o **valor nominal** do título.

O desconto comercial simples é muito utilizado nas operações bancárias e comerciais de curto prazo.

A fórmula para o cálculo do desconto simples se assemelha à fórmula do cálculo dos juros simples.

Vejamos:

$$
j = C.i.t \rightarrow D_{cs} = N.i.t
$$

onde:

- **D**<sub>CS</sub> Desconto comercial simples
- **N** valor nominal do título
- **i** taxa
- **t** período de antecipação do pagamento

O valor atual do título (ou valor líquido "**L**") pode ser obtido de duas maneiras:

$$
L = N - D_{cs}
$$
 (equação 1) ou ainda:  
\n
$$
L = N - D_{cs}
$$
\n
$$
L = N - N.i.t
$$
\n
$$
L = N.(1-i.t)
$$
 (equação 2)

A equação 2 nos permite calcular direto o valor líquido do título (**L**), ou valor atual do título, sem necessariamente precisar calcular o valor do desconto.

Mas, há também outra forma de desconto simples: **o desconto racional** ou **desconto por dentro**.

**Definição 12: Desconto racional simples ou Desconto simples por dentro** é aquele onde a taxa de desconto incide sobre o **valor líquido (L)** do título.

Algebricamente podemos expressar:

$$
D_{RS} = L.i.t
$$

Mas, como sabemos que o desconto racional simples ou desconto simples por dentro é a diferença entre o valor nominal (N) do título e do valor líquido do título (L) então, também é correto expressar:

$$
D_{RS} = N - L
$$
 (equação 3)

Lembrando que podemos escrever:

$$
N = L.(1 + i.t)
$$

por analogia à fórmula do Montante no Sistema de Capitalização simples, desta fórmula obtemos:

$$
L = \frac{N}{(1 + i.t)}
$$
 (equação 4).

E uma vez que temos o valor nominal (N) e o valor líquido (L) encontra o desconto utilizando a equação 3: **DRS = N – L**.

Como ficou definido que o desconto racional simples é aquele em que a taxa recai sobre o **valor líquido** do título, não é possível calcular o desconto sem que se conheça o valor líquido do título, certo?

Não necessariamente. É possível calcular o desconto racional simples ou descontro simples por dentro com base no valor nominal (N) do título.

Vejamos, voltando à fórmula:

$$
D_{RS} = L.i.t
$$

e substituindo convenientemente o valor de **L** encontrado na equação 4, teremos:

$$
\boxed{\mathbf{D}_{\mathrm{RS}} = \mathbf{L}.\mathbf{i}.\mathbf{t}} \rightarrow \boxed{\mathbf{D}_{\mathrm{RS}} = \frac{\mathbf{N}.\mathbf{i}.\mathbf{t}}{(1 + \mathbf{i}.\mathbf{t})}}
$$
 (equação 5)

Portanto, a equação 5 trás a fórmula para o cálculo direto do desconto racional simples ou desconto simples por dentro mesmo que se tenha só o valor nominal do título.

O que se precisa observar no desconto simples por dentro é que são utilizadas fórmulas análogas às fórmulas dos juros simples, tanto na composição do valor nominal, quanto na composição do valor líquido do título.

#### 4.2. APLICAÇÕES

*Situação 17:* Considere um título com valor nominal de R\$ 15.000,00, o qual pretende-se que seja resgatado 4 meses antes da data do vencimento. Calcule o desconto comercial simples a ser concedido, sabendo que a taxa de desconto de 6% a.m.

#### *Resolução*:

Como está sendo solicitado o desconto comercial simples ou desconto simples por fora e conhecemos do enunciado o valor nominal do título e a taxa de desconto, podemos utilizar a fórmula:

> $D_{cs} = N \cdot i \cdot t$  $D_{CS} = 15.000 \cdot 0.06 \cdot 4$  $D_{CS} = 3.600$

Se por outro lado ao invés de aplicar direto a fórmula do desconto, calculássemos o valor líquido:

> $|L = N.(1 - i.t)|$  $L = 15.000 \cdot (1 - 0.06 \cdot 4)$  $L = 15.000 \cdot 0.76$

#### **L = 11.400**

E, agora procedendo o cálculo do desconto teríamos:

 $D_{CS}$  = N – L = 15.000 – 11.400 = **3.600** 

Pelo visto acima, qualquer uma das maneiras escolhidas nos levará ao mesmo resultado.

Vejamos a mesma situação com desconto racional simples.

*Situação 18:* Considere um título com valor nominal de R\$ 15.000,00, o qual pretende-se que seja resgatado 4 meses antes da data do vencimento. Calcule o desconto racional simples a ser concedido, sabendo que a taxa de desconto de 6% a.m.

*Resolução*: Agora, se trata de desconto racional simples ou desconto simples por dentro.

Nele a taxa incide diretamente sobre o valor líquido (L) do título.

Mas, como este valor não é conhecido, temos dois caminhos:

**1º caminho**: calcular o valor líquido e assim encontrar o desconto.

O valor líquido (L) pode ser encontrado pela fórmula:

$$
L = \frac{N}{(1+i.t)}
$$
  

$$
L = \frac{15.000}{(1+0,06.4)} = \frac{15.000}{1,24} \approx 12.096,77
$$

Então, o desconto racional simples será:

 $D_{RS} = N - L$  $D_{RS}$  = 15.000,00 – 12.096,77  $\rightarrow$   $D_{RS}$  = **2.903,23** 

**2º caminho**: calcular o desconto direto sobre o valor nominal utilizando a equação 5.

$$
D_{RS} = \frac{N.i.t}{(1+i.t)}
$$
  

$$
D_{RS} = \frac{15.000.0,06.4}{(1+0,06.4)} = \frac{3.600}{1,24} \approx 2.903,23
$$

Observe que tanto por um caminho, quanto por outro chegamos ao mesmo resultado.

*Situação 19:* Um título de R\$ 6.000,00 será descontado à taxa de 2,1% a.m. e falta 45 dias para o vencimento do título, determine:

- a) o desconto comercial simples
- b) o desconto racional simples
- c) o valor atual do título para o caso do desconto racional

#### *Resolução – parte a):*

Primeiramente é preciso lembrar que a taxa e o tempo não estão na mesma unidade.

Como se trata do Sistema de Capitalização Simples, as taxas são proporcionais, então tanto faz converter um ou outro.

Vamos converter o tempo em mês!

t = 45 dias = 1,5 mês   
\ni = 2,1% a.m = 0,021 a.m.  
\n
$$
D_{cs} = N.i.t
$$
  
\n $D_{cs} = 6.000 . 0,021 . 1,5$   
\n $D_{cs} = 189$ 

O desconto comercial simples ou desconto por fora é de R\$ 189,00.

Se calculássemos o valor líquido (L) pela fórmula:  $|L = N.(1 - i.t)|$ , teríamos encontrado esse valor e a diferença entre o valor nominal (N) e esse valor (L) seria o desconto. Confira!

*Resolução – parte b):* Aproveitando a conversão de tempo feita no item anterior, podemos calcular o desconto racional simples ou desconto simples por dentro, direto sobre o valor nominal, que é o que conhecemos segundo dados do exercício.

Vamos utilizar a equação 5:

$$
D_{RS} = \frac{N.i.t}{(1+i.t)}
$$
  

$$
D_{RS} = \frac{6.000.0,021.1,5}{(1+0,021.1,5)} = \frac{189}{1,0315} \approx 183,23
$$

#### *Resolução – parte c):*

Este item da situação problema foi solicitado calcular o valor líquido (L) do título ou valor atual, justamente para comparar a exatidão do cálculo acima.

Vamos ao cálculo do valor líquido (L) do título, usando a equação 4:

$$
L = \frac{R}{(1 + i. t)}
$$
  

$$
L = \frac{6.000}{(1 + 0.021.1, 5)} = \frac{6.000}{1.0315} = 5.816, 77
$$

Só por curiosidade:

$$
D_{RS} = N - L = 6.000,00 - 5.816,77 = 183,23
$$

Outro fator que é importante observar nas três situações problemas propostas neste capítulo sobre os descontos é que o desconto comercial simples é sempre maior que o desconto racional simples. Isto se explica pelo simples fato de que o desconto comercial simples recai sobre o valor nominal, enquanto o desconto racional simples recai sobre o valor líquido.

# **5. CAPÍTULO IV**

*A essa altura o aluno já está de posse dos significados dos termos principais da Matemática Financeira e só precisa agora de uma definição de juros compostos para compreender o Sistema de Capitalização Composta. Este é o objetivo deste capítulo. A partir da definição de juros compostos, construir o significado para o Sistema de Capitalização Composta e ainda, a elaboração de fórmulas pertinentes a esse sistema.*

*Para a elaboração dos conceitos e das definições aqui apresentados foram utilizadas as referências: [7], [8], [9], [10] e [11].*

# 5.1. SISTEMA DE CAPITALIZAÇÃO COMPOSTA

## 5.2. JUROS COMPOSTOS

**Definição 13: Juros Compostos** são aqueles onde o montante de cada período se transforma em capital para a composição do montante do período seguinte.

Vamos exemplificar essa definição.

*Situação 20:* Um capital de R\$ 3.000,00 foi pego emprestado, no sistema de capitalização composta, com taxa de juros de 5% ao mês, durante 6 meses. Não haverá pagamento mensais. A dívida toda será quitada no final deste período. Qual será então o valor desta dívida?

*Resolução:* Vamos elaborar uma tabela para compreendermos a evolução do capital ao longo deste período.

Como iremos calcular a evolução da dívida período por período, podemos utilizar a fórmula do montante:

$$
M_{t+1} = M_t.(1 + i.t)
$$

utilizada no cálculo de juros simples quando o período de tempo é igual a unidade (t=1). Procedendo dessa forma nos é permitido também conhecer qual será o rendimento (juros) obtido de um período de tempo para o outro.

| período       | rendimento                            | montante de cada período             |
|---------------|---------------------------------------|--------------------------------------|
|               | $3.000,00 \times 0,05 = 150,00$       | $3.000,00 + 150,00 = 3.150,00$       |
| $\mathcal{P}$ | $3.150,00 \times 0,05 = 157,50$       | $3.150,00 + 157,50 = 3.307,50$       |
| 3             | $3.307,50 \times 0,05 \approx 165,38$ | $3.307,50 + 165,38 \approx 3.472,88$ |
| 4             | $3.472,88 \times 0,05 \approx 173,44$ | $3.472,88 + 173,44 \approx 3.646,52$ |
| 5             | $3.646,52 \times 0,05 \approx 182,33$ | $3.646,52 + 182,33 \approx 3.828,85$ |
| 6             | $3.828,25 \times 0,05 \approx 191,44$ | $3.828,25 + 191,44 \approx 4.019,69$ |

**Tabela 2**: Cálculo do montante de cada período – juros compostos.

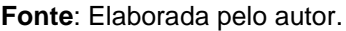

O valor da dívida, já capitalizada, no final do 6º mês de empréstimo será de, aproximadamente, **R\$ 4.019,69**.

Vamos compreender um pouco mais o que aconteceu nos três primeiros períodos desta tabela para que possamos compreender melhor os demais.

No final do 1º período tivemos:

• 
$$
M_1 = C.(1 + i) = 3.000 \times 1,05 = R$ 3.150,00
$$
  
  $\circ$  J = 3.150 - 3.000 = R\$ 150,00

Lembre-se que como a dívida e nem os juros dela não serão pagos nem no todo nem em parcelas antes do final do período de 6 meses, então os juros (rendimentos) se acumulam ao capital inicial formando o 1º montante.

Como não haverá pagamento nem da dívida e nem dos juros (rendimentos), o 1<sup>o</sup> montante se transforma no novo capital ( $C = M_1$ ).

No final do 2º período tivemos:

• 
$$
M_2 = M_1.(1 + i) = 3.150 \times 1,05 =
$$
**R\$ 3.307,50**  
  $\circ$  J = 3.307,50 – 3.150 = R\$ 157,50

Repare que nos R\$ 157,50 de juros temos R\$ 150,00 de juros sobre o capital inicialmente emprestado e R\$ 7,50 de rendimento sobre os juros gerados no 1º período e que não foi pago.

No final do 3º período tivemos:

• M<sub>3</sub> = M<sub>2</sub> (1 + i) = 3.307,50 x 1,05 = **R\$ 3.472,88**  
 
$$
\circ \quad J = 3.472,88 - 3.307,5 = R$ 165,38.
$$

Repare que nos R\$ 165,38 de juros temos R\$ 157,50 de juros sobre o montante do 1º período e R\$ 7,88 de rendimento sobre os juros gerados no 2º período e que não foi pago.

Nos demais períodos percebemos procedimento análogo aos anteriores.

Você pode constatar, pelo exemplo acima, que a expressão: *juros compostos são juros sobre juros* é verdadeira.

Pode-se ainda dizer que a cada período o capital ou montante daquele período se soma aos juros obtidos no mesmo período, para compor o montante do período seguinte. Por isso se justifica o uso da fórmula:

$$
\mathbf{M}_{(t+1)} = \mathbf{M}_t.(1+i)
$$

que é equivalente a:

$$
M = C.(1+i)
$$

Outro fato importante também a se observar no sistema de capitalização composta é em relação à evolução dos juros. Eles não crescem de forma proporcional.

Acompanhe o raciocínio na tabela 3 da página a seguir.

| período        | montante | rendimento<br>acumulado |
|----------------|----------|-------------------------|
| 1              | 3.150,00 | 150,00                  |
| $\overline{2}$ | 3.307,50 | 307,50                  |
| 3              | 3.472,88 | 472,88                  |
| 4              | 3.646,52 | 646,52                  |
| 5              | 3.828,85 | 828,85                  |
| 6              | 4.019,69 | 1.019,69                |

**Tabela 3**: Acompanhando a evolução dos juros compostos.

**Fonte**: Elaborada pelo autor.

Não podemos dizer que os rendimentos são de R\$ 150,00 ao mês, pois no acúmulo de dois meses o rendimento foi de R\$ 307,50. De forma semelhante no acumulado de três meses o rendimento foi de R\$ 472,88, e assim por diante.

Outra forma de constatar a não proporcionalidade é dividir o rendimento acumulado pelo número de períodos até o momento e veremos que as razões obtidas não fornecerão resultados iguais.

> *Na sessão extra no final deste trabalho iremos discutir sobre a evolução destes juros, com mais profundidade.*

#### 5.3. MONTANTE

Voltemos à tabela elaborada no exemplo anterior, mas antes tomemos o cuidado de substituir os sucessivos montantes por:  $M_0 = C$ ,  $M_1$ ,  $M_2$ ,  $M_3$ ,  $M_4$ , ...,  $M_t$ .

Algebricamente podemos reescrever o exemplo dado da seguinte maneira.

 $M_1 = C.(1 + i)$  $M_2 = M_1(1 + i) = C(1 + i)(1 + i) = C(1 + i)^2$  $M_3 = M_2(1 + i) = C(1 + i)^2(1 + i) = C(1 + i)^3$  $M_4 = M_3(1 + i) = C(1 + i)^3(1 + i) = C(1 + i)^4$  $\perp$ 

$$
M_t = M_{(t-1)}(1 + i) = C.(1 + i)^{t-1}(1 + i) = C.(1 + i)^t
$$

Assim, quando calculamos o montante do último período teremos o valor total da aplicação durante um determinado período, que pode ser representado pela fórmula:

$$
M = C.(1+i)^t
$$

Conforme exemplo anterior, siga a evolução exibida na tabela abaixo.

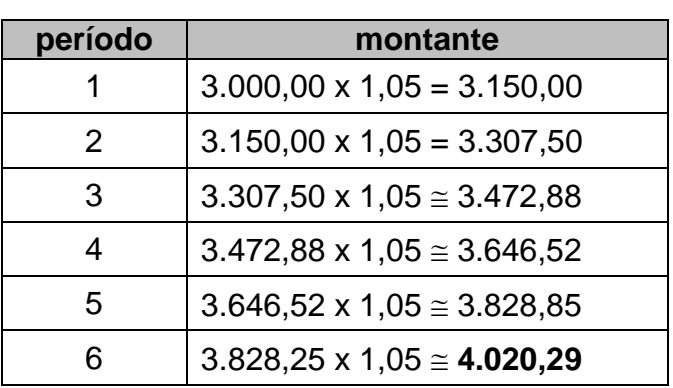

**Tabela 4**: Calculo do montante de cada período usando fator de aumento.

**Fonte**: Elaborada pelo autor.

Mas, como muitas das vezes estamos interessados somente no montante final, podemos utilizar a fórmula descrita anteriormente, pois além de tornar o processo mais simples, economiza tempo.

Vejamos:

```
M = C.(1+i)^tM = 3000 \cdot (1 + 0.05)^6M = 3 000 . 1,056
M = 3 000 . 1,34
M \approx 4020,00
```
# 5.4. APLICAÇÃO

Vamos trabalhar mais as ideias e fórmulas vistas acima para compreender um pouco mais as aplicações e ou operações financeiras que envolvem juros compostos.

Situação 21: Um capital de R\$ 4.200,00 será aplicado por um período de 8 meses, no sistema de capitalização composta, à taxa de juros de 3,5% ao mês. Qual será o Montante (final) e o valor total dos juros a ser pago?

#### *Resolução:*

Podemos proceder de duas formas a resolução deste problema.

Mas, antes lembre-se que taxa de 3,5% ao mês equivale a 0,035 como unidade.

**1ª maneira**: cálculo passo a passo de cada período.

| período        | rendimento                             | montante                             |
|----------------|----------------------------------------|--------------------------------------|
| 1              | $4.200,00 \times 0,035 = 147,00$       | $4.200,00 + 147,00 = 4.347,00$       |
| $\overline{2}$ | $4.347,00 \times 0,035 \approx 152,15$ | $4.347,00 + 152,15 \approx 4.499,15$ |
| 3              | $4.499,15 \times 0,035 \approx 157,47$ | $4.499,15 + 157,47 \approx 4.652,62$ |
| 4              | $4.652,62 \times 0,035 \approx 162,98$ | $4.652,62 + 162,98 \approx 4.819,60$ |
| 5              | $4.819,60 \times 0,035 \approx 168,69$ | $4.819,60 + 168,69 \approx 4.988,29$ |
| 6              | $4.988,29 \times 0,035 \approx 174,59$ | $4.988,29 + 174,59 \approx 5.162,88$ |
| 7              | $5.162,88 \times 0,035 \approx 180,70$ | $5.162,88 + 180,70 \approx 5.343,58$ |
| 8              | $5.343,58 \times 0,035 \approx 187,03$ | $5.343,58 + 187,03 \approx 5.530,61$ |

**Tabela 5**: Cálculo passo a passo de cada período.

**Fonte**: Elaborada pelo autor.

Somando os rendimentos da 2ª coluna teremos os juros de todo o período:

 $j = R$ 1.330,61$ 

O montante final é R\$ **5.530,61** e o capital inicial é de **R\$ 4.200,00**.

**2ª maneira**: calculo utilizando a fórmula do montante final para capitalização composta.

# $|M = C.(1+i)^t|$  $M = 4.200 \cdot (1 + 0.035)^8$ M = 4.200 **.** (1,035)**<sup>8</sup>**  $M \cong 4.200$  **. 1,31681**  $M \cong R$ 5.530,60$

Note que novamente encontramos dois resultados muito próximos um do outro e um deles foi obtido de maneira mais simples e rápida.

A fórmula do montante  $\mathbf{M} = \mathbf{C}.(1+i)^t$ , além de muito simples e prática, ela nos permite calcular qualquer outro valor desconhecido na situação problema. Por meio desta fórmula podemos, por exemplo, calcular o capital, uma vez que conhecemos o montante, a taxa e o tempo de aplicação.

> Podemos também calcular o *tempo* ou a *taxa* em fórmulas de juros compostos, desde que os outros elementos sejam conhecidos. Situações que envolvam o cálculo da taxa ou do tempo serão encontradas na sessão extra no último capítulo deste trabalho.

*Situação 22:* Uma pessoa deseja investir R\$ 20.000,00, por um prazo de 9 meses, com capitalização composta e taxa de juros de 15% ao trimestre. Qual o montante que ela terá no final desta aplicação?

*Resolução:* Primeiro, temos que nos atentar ao fato de que a taxa e o tempo não estão na mesma unidade.

E outro fato relevante é que as taxas envolvidas em juros compostos não são proporcionais, isto é, uma taxa de 15% ao trimestre não renderá o mesmo que uma taxa de 5% ao mês, se o tempo de rendimento for, por exemplo, de 9 meses.

Vejamos:

- 1,05**<sup>9</sup> 1,55133** (5% ao mês durante 9 meses)
- $\cdot$  1,15<sup>3</sup>  $\cong$  **1,52088** (15% ao trimestre em 3 trimestres = 9 meses).

Para resolver esta situação, podemos deixar a taxa com rendimento no prazo indicado e converter o tempo para a mesma unidade.

Assim,  $t = 9$  meses = 3 trimestres.

Vamos calcular o montante desta aplicação:

 $M = C.(1+i)^t$  $M = 20.000 \cdot (1 + 0.15)^3$  $M = 20.000$ , 1.15<sup>3</sup>

M 20.000 **.** 1,52088

 $M \approx 30.417,60$ 

Observe que o cálculo acima feito com taxa de 5% ao mês:

 $M = C.(1+i)^t$  $M = 20.000 \cdot (1 + 0.05)^9$  $M = 20.000$ .  $1.05^9$ M 20.000 **.** 1,55133 M **31.026,60**

O que nos daria uma diferença de R\$ 609,00.

Portanto, tome muito cuidado!

Não converta taxas de juros compostos de forma proporcional como era feito com os juros simples.

No próximo tópico, iremos falar sobre as taxas equivalentes e será explicada a forma de como converter taxas de juros composto para diferentes unidades de tempo.

## 5.5. TAXAS EQUIVALENTES

**Definição 14:** Duas taxas de juros **são equivalentes** quando, aplicando um mesmo capital em ambas as taxas e pelo mesmo intervalo de tempo, o juro produzido é o mesmo (SANTOS, 2012).

Lembra-se do que foi visto na situação 22?

- 1,05**<sup>9</sup> 1,55133** (5% ao mês durante 9 meses)
- $\cdot$  1,15<sup>3</sup>  $\cong$  **1,52088** (15% ao trimestre em 3 trimestres = 9 meses)

Vimos que 5% ao mês (a.m.) e 15% ao trimestre (a.t.) não são **taxas equivalentes**, pois aplicadas sobre um mesmo capital não produzem o mesmo montante.

Então, fica a pergunta: *qual é então a taxa mensal equivalente a 15% a.t.?*

Antes de responder a esta pergunta, vamos conhecer uma fórmula que nos permite a conversão que queremos:

$$
i_q = (1+i_t)^{\frac{q}{t}} - 1
$$

onde:

- $\cdot$  **i<sub>q</sub>** = taxa que queremos
- $\bullet$  i<sub>t</sub> = taxa que temos
- $q =$  período que queremos
- $\bullet$  t = período que temos

A demonstração desta fórmula será vista na sessão extra, o último capítulo. Voltando a pergunta, podemos utilizar a fórmula abaixo:

$$
i_q = (1+i_t)^{\frac{q}{t}} - 1
$$

Usando **q = 1**, pois queremos 1 mês e **t = 3**, pois a taxa está em trimestres.

$$
i_{q} = (1 + 0.15)^{\frac{1}{3}} - 1
$$
  
\n
$$
i_{q} = (1.15)^{\frac{1}{3}} - 1 \cong 1.04769 - 1 \cong \textbf{0.04769}
$$

Logo a taxa mensal equivalente é 4,769%.

Observe que (1,04769)**<sup>9</sup> 1,52088** é equivalente a (1,15)**<sup>3</sup> 1,52088**.

Vimos que é possível encontrar a taxa equivalente à unidade de tempo que quisermos trabalhar. Porém, é preciso o uso da fórmula acima para encontrar a taxa equivalente. Por essa razão, na maioria dos casos se torna mais conveniente converter o período de aplicação na mesma unidade de tempo da taxa e deixá-la na unidade que foi anunciada.

A taxa equivalente encontrada acima, também nos tira a dúvida de qual dos dois cálculos estaria errado na situação 22. Vimos aqui, sem sombras de dúvidas, que 5% a.m. não é a taxa equivalente de 15% a.t. e sendo assim o cálculo feito com a taxa de 5% a.m. está errado, com aumento em relação ao valor real de R\$ 609,00.

Vamos ver mais algumas situações onde taxa de juros e período de capitalização não estão na mesma unidade de tempo.

*Situação 23:* Determinar o valor dos juros pagos por um empréstimo de R\$ 2.000,00 contratado à taxa efetiva de 5% a.m pelo prazo de 25 dias.

*Resolução:* Já vimos que taxa de juros e período de capitalização não estão na mesma unidade de tempo.

Sobre as **taxas efetivas**: ocorrem quando o período de formação e incorporação dos juros ao capital inicial (principal) coincide com aquele a que a taxa está referida.

No enunciado acima, 5% é a taxa de juros ao mês e era prevista capitalização ao mês.

No então, queremos a capitalização num tempo menor. Para isso vamos fazer a conversão da taxa mensal para a taxa ao dia, usando a fórmula para taxas equivalentes.

$$
i_q = (1+i_t)^{\frac{q}{t}} - 1
$$

**q = 1**, pois queremos 1 dia e **t = 30**, pois a taxa está ao mês.

1 30  $i_q = (1+0.05)^{30} - 1 \rightarrow$ 1 30  $\mathbf{i}_{\mathbf{q}} = (1,05)^{30} - 1 \, \cong \, \, 1,00163 - 1 \, \cong \, \, {\bf 0,00163}$ 

Uma vez convertida a taxa ao dia, vamos calcular o montante:  $(t = 25$  dias)

 $M = C.(1+i)^t$ M = 2.000 **.** (1 + 0,00163) **25** M = 2.000 **.** 1,001628**<sup>25</sup>** M 2.000 **.** 1,04156 M **2.083,12**

Os juros serão de, aproximadamente, **R\$ 83,12**.

Poderíamos também ter convertido o período de capitalização para mês. Assim,  $t = 25$  dias  $= 25/30 \approx 0.83333$ .

Daí, teremos:

$$
M = C.(1+i)t
$$
  
M = 2.000 ⋅ (1 + 0,05)<sup>0,83333</sup>  
M = 2.000 ⋅ 1,05<sup>0,8333</sup>  
M ≅ 2.000 ⋅ 1,04150  
M ≅ 2.083,00

O que nos levaria a, aproximadamente, o mesmo juro.

*Situação 24:* Um capital de R\$ 30.000,00 foi aplicado a juros compostos de 6% a.m. (taxa nonimal), mas será capitalizado semestralmente. Qual será o montante produzido por este capital em 2 anos de aplicação?

*Resolução:* Primeiramente precisamos encontrar a taxa equivalente de 6% a.m. (taxa nominal<sup>2</sup>) para a capitalização em semestres.

$$
i_q = (1+i_t)^{\frac{q}{t}} - 1
$$

**q = 6**, pois queremos 6 meses e **t = 1**, pois a taxa está ao mês.

$$
iq = (1+0,06)6 / 1 = 1
$$
  

$$
iq = (1,06)6 - 1 ≅ 1,41852 - 1 ≅ 0,41852 (taxa efetiva)
$$

Daí, teremos:

1

$$
M = C.(1+i)t t = 2 \text{ anos} = 4 \text{ semestres}
$$
  
M = 30.000 . (1 + 0,41852)<sup>4</sup>  
M = 30.000 . 1,41852<sup>4</sup>  
M ≅ 30.000 . 4,04894  
M ≅ 121.468,20

Observe que se usássemos a taxa nominal de 6% a.m. e o período de aplicação de 2 anos, isto é, 24 meses. E convertêssemos a capitalização para mensal, teríamos o seguinte resultado:

$$
M = C.(1+i)t t = 2 \text{ anos} = 24 \text{ meses}
$$
  
M = 30.000 . (1 + 0,06)<sup>24</sup>  
M = 30.000 . 1,06<sup>24</sup>  
M ≅ 30.000 . 4,04893  
M ≅ 121.467,90

Uma diferença de apenas R\$ 0,30 entre os dois procedimentos.

Podemos então dizer que 6% a.m. é equivalente a 41,852% ao semestre (a.s.). Novamente temos taxas equivalentes.

<sup>2</sup> **Taxa Nominal** é quando o período de formação e incorporação dos juros ao Capital não coincide com aquele a que a taxa está referida.

# **6. CAPÍTULO V**

*De modo semelhante ao que foi feito em descontos simples, o objetivo deste capítulo é reforçar a ideia de que a Matemática Financeira é uma via de mão dupla, com capitalização e descapitalização e que a descapitalização pode ocorrer tanto no Sistema de Capitalização Simples, quanto no Sistema de Capitalização Composta.*

*Para a elaboração dos conceitos e das definições aqui apresentados foram utilizadas as referências: [7], [8], [9], [10] e [11].*

#### 6.1. DESCONTO COMPOSTOS: COMERCIAL E RACIONAL

Como já se foi dito quando falamos dos descontos simples: comercial e racional, a pessoa que contraiu uma dívida tem direito a um desconto quando se vê em condições de quitar esta dívida antes do prazo de vencimento.

Este desconto é motivado pelo fato que, quando se fez o cálculo da dívida, fez a previsão de que a mesma seria liquidada em uma determinada data e, portanto, as taxas de juros incidiram até aquele presente momento.

Uma vez que se é possível liquidar esta dívida antes do prazo, digamos a título de exemplo, 2 meses antes, então devem ser retiradas as taxas de juros desses últimos 2 meses, já que haverá a antecipação do pagamento.

No sistema de Capitalização Composta há dois tipos de descontos: o por dentro e o por fora.

A seguir veremos a definição de cada um deles.

**Definição 15: O Desconto Comercial Composto** (por fora) – D<sub>CC</sub> é aquele em que a taxa de desconto incide sobre o **valor nominal (N)** do título.

**Definição 16: O Desconto Racional Composto** (por dentro) – D<sub>RC</sub> é aquele em que a taxa de desconto incide sobre o **valor Líquido (L)** do título.

Vejamos como ficam as fórmulas para os cálculos destes dois descontos, que como vimos acima, tem definição semelhante às dos descontos simples e o que altera aqui é o sistema de capitalização, que nos dois casos é composto.

Para tanto vejamos algumas situações práticas.

# 6.2 APLICAÇÕES

# **Desconto Composto por Fora ou Desconto Comercial Composto**

*Situação 25:* Suponhamos que temos uma dívida de R\$ 5.000,00 para ser saldada em 10 meses, mas que será quitatada faltando 2 meses para o término do prazo. Sabemos que a mesma foi realizada no sistema de capitalização composta e será aplicada taxa de desconto de 5% ao mês. Qual será o *desconto composto por fora* desta dívida faltando 2 meses para finalizar o prazo de quitação da mesma?

*Resolução:* Se ao término dos 10 meses a dívida é de R\$ 5.000,00, e será liquidada 2 meses antes, devemos aplicar a taxa de desconto da seguinte forma:

5.000 **.** 0,05 = 250 (desconto do primeiro mês de antecipação)

4.750 **.** 0,05 = 237,50 (desconto do segundo mês de antecipação)

O desconto referente aos dois meses de antecipação é de R\$ 487,50.

Observe que para sabermos o valor líquido da dívida em cada mês de antecipação, basta fazermos:

5.000 **.** 0,95 = 4.750 (1º mês de antecipação)

4.750 **.** 0,95 = 4.512,50 (2º mês de antecipação)

Para um cálculo mais rápido poderíamos ter feito:

5.000 **.** 0,95 **.** 0,95 ou 5.000 **.** 0,95**<sup>2</sup>**

Algebricamente podemos expressar a cituação acima como:

 $L = N$  .  $(1 - i)^t$ 

Utilizando a fórmula apresentada acima podemos calcular o valor líquido (L) do título para a antecipação prevista e com base neste valor calcularmos o **desconto comercial composto** (por fora) que será dado por:

$$
D_{CC} = N - L
$$

$$
D_{CC} = N - N.(1 - i)t
$$

$$
D_{CC} = N. \left[1 - (1 - i)^{t}\right]
$$

Observe que se utilizarmos a fórmula acima, chegaremos de imediato ao desconto comercial composto (por fora).

$$
D_{cc} = N \left[ 1 - (1 - i)^{t} \right]
$$
  
\n
$$
D_{cc} = 5.000 \cdot [1 - (1 - 0.05)^{2}]
$$
  
\n
$$
D_{cc} = 5.000 \cdot [1 - 0.95^{2}]
$$
  
\n
$$
D_{cc} = 5.000 \cdot [1 - 0.9025]
$$
  
\n
$$
D_{cc} = 5.000 \cdot 0.0975
$$
  
\n
$$
D_{cc} = 487,50
$$

*Situação 26:* Um título de valor nominal R\$12.000,00 será resgatado 3 meses antes do seu vencimento. Se a taxa de *desconto comercial composto* (por fora) é de 8% a.m., determine o valor deste desconto.

*Resolução:* Usando a fórmula:

$$
D_{cc} = N \left[1 - (1 - i)^t\right]
$$

teremos:

 $D_{\text{CC}} = 12.000 \cdot [1 - (1 - 0.08)^{3}]$ 

D**CC** = 12.000 **.** [1– 0,92**<sup>3</sup>** ]

 $D_{\text{CC}} \cong 12.000 \cdot 0,2213$ 

$$
D_{\text{CC}}\cong2.655,\!74
$$

Se por outro lado, utilizássemos o seguinte procedimento:

 $\checkmark$  valor líquido do 1º mês de antecipação

12.000 **.** 0,92 = 11.040

 $\checkmark$  valor líquido do 2º mês de antecipação

11.040 **.** 0,92 = 10.156,80

 $\checkmark$  valor líquido do 3º mês de antecipação

10.156,80 **.** 0,92 **9.344,26**

Isso nos leva ao valor líquido do título (L) 3 meses antes do vencimento e sendo assim podemos concluir que o desconto comercial composto sobre o valor nominal do título (N) foi de, aproximadamente, **R\$ 2.655,74**.

Este mesmo valor poderia ser obtido se usássemos a fórmula para cálculo do valor líquido:

$$
L = N \cdot (1 - i)^t
$$

Vejamos:

L = 12.000 **.** (1 – 0,08)**<sup>3</sup>** L = 12.000 **.** (0,92)**<sup>3</sup>** L 12.000 **.** 0,7787 **L 9.344,26**

#### **Desconto Composto por Dentro ou Desconto Racional Composto**

*Situação 27:* Suponhamos que temos uma dívida de R\$ 5.000,00 para ser saldada em 10 meses, mas que será quitatada faltando 2 meses para o término do prazo. Sabemos que a mesma foi realizada no sistema de capitalização composta e será aplicada taxa de desconto de 5% ao mês. Qual será o *desconto composto por dentro* desta dívida faltando 2 meses para finalizar o prazo de quitação da mesma?

*Resposta:* O primeiro fato a se notar é que agora está sendo solicitado o desconto por dentro, que segundo definição 16, a taxa de desconto recai sobre o **valor líquido** (L) do título e não sobre o valor nominal (N) como foi feito na situação 25.

Outro fato muito importante a se observar é que os descontos por dentro ou racionais, tanto no sistema de capitalização simples, como no sistema de capitalização composta, o valor líquido do título é calculo por meio de uma inversão da fórmula do cálculo do montante destes citados sistemas.

No Sistema de Capitalização Simples o montante é calculado pela fórmula:

$$
M = C \cdot (1 + i \cdot n)
$$

No Sistema de Capitalização Composta o montante é calculado pela fórmula:

$$
M = C . (1 + i)^n
$$

Conforme foi dito acima, consequentemente os capitais (aqui valores líquidos) podem ser calculados da seguinte forma:

Se M = C. (1 + i. n) → C = 
$$
\frac{M}{1 + i.n}
$$
  
Se M = C. (1 + i)<sup>n</sup> → C =  $\frac{M}{(1 + i)^n}$  (equação 6)

#### **procedimento 1**

A questão que temos para resolver é encontrar o valor líquido (L) do título acima, 2 meses antes de seu vencimento.

Logo, por analogia à equação 6 acima, teremos:

$$
L = \frac{N}{(1+i)^n}
$$
  
\n
$$
L = \frac{5.000}{(1+0.05)^2} = \frac{5.000}{1,1025} \approx 4.535,15
$$

E assim, encontramos o desconto pretendido que é de **R\$ 464,85**, que é a diferença entre **N** e **L**.

Veja que o desconto comercial é sempre maior que o desconto racional, por uma razão muito simples, que é o fato do valor nominal (N) ser maior que o valor líquido (L).

O desconto racional composto também pode ser obtido por meio de fórmula própria a qual iremos elaborar a seguir.

Sabemos que 
$$
C = \frac{M}{(1+i)^n}
$$
 e de maneira análoga  $L = \frac{N}{(1+i)^n}$ . Já é fato que o

desconto, seja ele qual for, é a diferença entre valor nominal (N) e valor líquido (L) do título. Portanto, teremos:

$$
D_{RC} = N - L
$$

$$
D_{RC} = L \cdot (1+i)^n - L
$$

$$
D_{RC} = L \cdot [(1 + i)^n - 1]
$$
 (equação 7)

#### **procedimento 2**

No exemplo anterior, podemos usar a equação 7 para obter o desconto e conferir os resultados encontrados.

> $D_{RC} = L$ .  $[(1 + i)^n - 1]$  $D_{RC} = 4.535, 15$  **.**  $[(1 + 0.05)^{2} - 1] =$  $D_{RC} \cong 4.535, 15$  **.** 0,1025  $D_{\text{RC}} \cong 464,85$

Você deve ter percebido que qualquer um dos procedimentos acima adotados, nos leva ao valor do **desconto racional composto** (ou por dentro).

Vamos a mais um exemplo de desconto racional composto (ou desconto composto por dentro).

*Situação 28:* Um título de valor nominal R\$12.000,00 será resgatado 3 meses antes do seu vencimento. Se a taxa de *desconto racional composto* (por dentro) é de 8% a.m., determine o valor deste desconto.

*Resolução:*

Primeiro, encontramos o valor líquido do título: 
$$
L = \frac{N}{(1+i)^n}
$$

$$
L = \frac{12.000}{(1+0.08)^3} \approx \frac{12.000}{1,2597} \approx 9.526,08
$$

Na sequência, encontramos o desconto racional composto:

 $DRC = N - L$ 

 $DRC \cong 12.000 - 9.526,08$ 

# $DRC \cong 2.473,92$

Apenas para conferir, usando a fórmula:

 $D_{RC} = L$ .  $[(1 + i)^n - 1]$ 

teremos:

 $D_{RC} = 9.526,08$ .  $[(1 + 0.08)^3 - 1] =$  $D_{RC} \cong 9.526,08$  **.** 0,2597 **DRC 2.473,92**

Substituindo o **valor líquido** do título (L) na equação 7, obteremos a fórmula para o **desconto racional composto**, calculado direto do **valor nominal** do título:

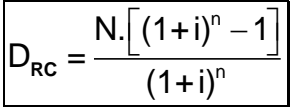

Voltando aos exemplos das situações 27 e 28, vamos calcular os descontos racionais compostos direto do valor nominal dos títulos.

#### **Na situação 27**

O valor nominal do título é de R\$ 5.000,00, a taxa de desconto é de 5% ao mês e será resgatado dois meses antes do prazo.

Substituindo os valores direto na fórmula:

$$
D_{RC} = \frac{N \cdot \left[ (1+i)^n - 1 \right]}{(1+i)^n}
$$
  

$$
D_{RC} = \frac{5.000 \cdot \left[ (1+0,05)^2 - 1 \right]}{(1+0,05)^2} \approx \frac{5.000 \cdot 0,1025}{1,1025} \approx 464,85
$$

#### **Na situação 28**

O valor nominal do título é de R\$ 12.000,00, a taxa de desconto é de 8% ao mês e será resgatado três meses antes do prazo.

Substituindo os valores direto na fórmula:

$$
D_{RC} = \frac{N \cdot \left[ (1+i)^n - 1 \right]}{(1+i)^n}
$$
  

$$
D_{RC} = \frac{12.000 \cdot \left[ (1+0.08)^2 - 1 \right]}{(1+0.08)^2} \approx \frac{12.000 \cdot 0.2597}{1,2597} \approx 2.473,92
$$

# **7. CAPÍTULO VI**

*Até este momento, sempre que se pensava na capitalização do dinheiro, seja numa aplicação financeira ou empréstimo, não haveria, durante o período da dívida pagamento da mesma ou de parte dela. O objetivo deste capítulo é rever as fórmulas de cálculo de juros e adaptá-las às situações onde será feito, após contrair um empréstimo, pagamentos sucessivos e periódicos de parte da dívida até sua quitação final.*

## 7.1. SÉRIE UNIFORME DE PAGAMENTOS

Podemos compreender uma **Série Uniforme de Pagamentos** como sendo um conjunto finito de pagamentos ou recebimentos de mesmo valor que serão realizados em períodos sucessivos e iguais. Também pode ser chamada de *renda* ou *anuidade*.

Cada um destes pagamentos iguais é designado pela sigla **PMT** que tem origem na palavra inglesa: *Payment*.

Neste capítulo utilizaremos as siglas **VP** e **VF** para representarem, respectivamente, os valores: *atual* (ou presente) e *futuro* de uma operação financeira.

*Situação 29:* Um empréstimo foi feito com taxa de juros compostos de 3% ao mês, com seis parcelas fixas de R\$ 1.200,00, sendo a primeira para 30 dias da data do empréstimo. Qual é o valor que foi tomado como empréstimo?

*Resolução:* Queremos nesta situação encontrar o valor presente (VP) da operação financeira.

Para encontrarmos o valor atual ou valor presente (VP), precisamos retornar cada prestação à data de origem que é a data do empréstimo.

Vamos utilizar a imagem do fluxo de caixa abaixo para representar os seis pagamentos uniformes e sucessivos.

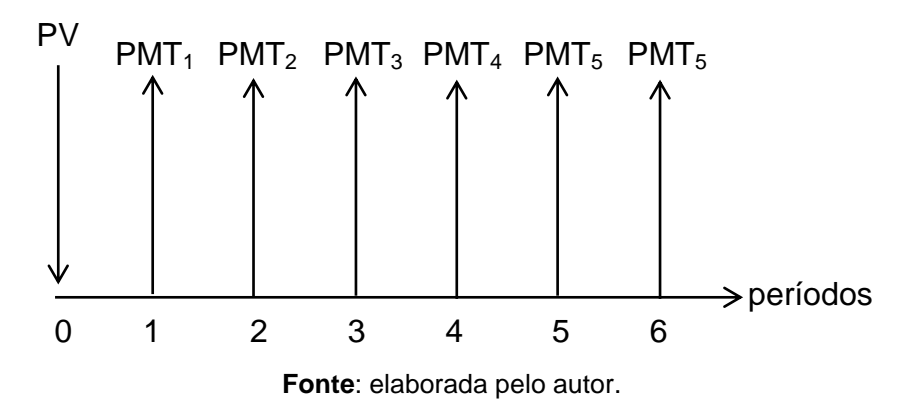

**Figura 1** – Série de pagamentos uniformes e sucessivos.

Aqui temos uma série uniforme de pagamentos *imediata* e *postecipada*. **Imediata** porque o primeiro pagamento corresponde ao primeiro período (30 dias após a operação financeira) e **postecipada** porque os pagamentos ocorreram no final de cada período de tempo (vencimentos).

Devemos lembrar que de um mês para o outro, há uma taxa de juros compostos de 3%, portanto:

$$
VP = \frac{PMT_1}{1,03^1} + \frac{PMT_2}{1,03^2} + \frac{PMT_3}{1,03^3} + \frac{PMT_4}{1,03^4} + \frac{PMT_5}{1,03^5} + \frac{PMT_6}{1,03^6}
$$
  
\n
$$
VP = \frac{1.200}{1,03} + \frac{1.200}{1,0609} + \frac{1.200}{1,0927} + \frac{1.200}{1,1255} + \frac{1.200}{1,1593} + \frac{1.200}{1,1941}
$$
  
\n
$$
VP \cong 1.165,05 + 1.131,12 + 1.098,20 + 1.066,19 + 1.035,11 + 1.004,94
$$
  
\n
$$
VP \cong 6.500,61
$$

Observe que os valores atuais de cada parcela foram encontrados utilizando o desconto racional composto.

Percebemos ainda que cada parcela é um termo de uma progressão geométrica decrescente de razão q =  $\frac{1}{1}$  $q = \frac{1}{(1+i)}$ .

O valor presente (VP) é a soma dos valores atuais destas parcelas. O que significa dizer que é a soma dos termos de uma progressão geométrica.

Então, podemos escrever, algebricamente:

$$
VP = PMT. \left[ \frac{(1+i)^n - 1}{i.(1+i)^n} \right]
$$

A partir desta fórmula podemos calcular o valor presente uma vez conhecido o valor das parcelas (fixo), o período (nº de pagamentos) e a taxa de juros.

Aplicando esta fórmula no exemplo anterior, teremos:

$$
VP = PMT \cdot \left[ \frac{(1+i)^n - 1}{i.(1+i)^n} \right]
$$
  
VP = 1.200 \cdot \left[ \frac{(1+0.03)^6 - 1}{0.03.(1+0.03)^6} \right]  
VP = 1.200 \cdot \left[ \frac{1,1941 - 1}{0,03.1,1941} \right]  
VP = 1.200 \cdot \frac{0,1941}{0,0358}  
VP = 1.200.5,4218  
VP = 6.506,16

Os valores não coincidem exatamente por conta dos arredondamentos que são feitos para duas ou quatro casas decimais.

Antes de iniciarmos o próximo tópico, precisamos de uma fórmula que permita o cálculo do valor das prestações de uma série uniforme de pagamentos.

Para obtermos tal fórmula, precisamos apenas inverter a fórmula descrita anteriormente.

Vejamos:

$$
VP = PMT \cdot \left[ \frac{(1+i)^n - 1}{i \cdot (1+i)^n} \right]
$$
  
VP
$$
\left[ \frac{i \cdot (1+i)^n}{(1+i)^n - 1} \right] = PMT \rightarrow PMT = VP \cdot \left[ \frac{i \cdot (1+i)^n}{(1+i)^n - 1} \right]
$$

Situação 30: Para exemplificação do uso da fórmula acima, vamos calcular o valor das prestações para um empréstimo de R\$ 6.500,00, com taxa de 3% ao mês e 6 meses de prazo para quitação.

*Resolução:* Usando a fórmula acima, teremos:

$$
PMT = VP. \left[ \frac{i.(1+i)^n}{(1+i)^n - 1} \right]
$$
  
PMT = 6.500. 
$$
\left[ \frac{0.03.(1+0.03)^6}{(1+0.03)^6 - 1} \right]
$$
  
PMT = 6.500. 
$$
\left[ \frac{0.03.1,1941}{1,1941 - 1} \right]
$$
  
PMT = 6.500. 
$$
\frac{0.0358}{0,1941}
$$

 $PMT \cong 6.500 \cdot 0,1845 \cong 1.199,25$ 

Vimos que o valor das parcelas é, aproximadamente, igual a R\$ 1.200,00. A fórmula:

$$
PMT = VP. \left[ \frac{i.(1+i)^n}{(1+i)^n - 1} \right]
$$

pode ser simplificada, dividindo numerador e denominador por (1+i)**<sup>n</sup>** .

Assim, a fórmula anterior passa a ser:

$$
PMT = \frac{VP \cdot i}{1 - (1 + i)^{-n}}
$$

# 7.2. SISTEMAS DE AMORTIZAÇÃO

Imaginemos que uma pessoa tenha feito um empréstimo ou que tenha feito uma compra parcelada com iguais períodos de pagamentos.

Com certeza uma instituição financeira emprestou-lhe o dinheiro (nos dois casos) e a pessoa comprometeu-se em pagar em períodos iguais e em parcelas o valor que foi emprestado mais os juros compostos do período.

A forma como a pessoa irá restituir em parcelas a dívida que foi contraída mais os juros é chamada de Sistema de Amortização.

## 7.3. SISTEMA FRANCÊS DE AMORTIZAÇÃO - **PRICE**

Como dizíamos acima, a forma como a pessoa irá restituir o que foi tomado emprestado, mais os juros denomina-se Sistema de Amortização.

No Sistema Francês de Amortização, **as parcelas têm valor fixo** e são pagas em períodos iguais de tempo a partir da data da operação financeira.

Inicialmente, vamos falar dos pagamentos feitos de forma imediata e postecipados.

Só recordando os significados destes termos, estamos falando dos pagamentos que irão ocorrer da seguinte forma: o primeiro pagamento será feito 30 dias após a data da operação financeira e todos os pagamentos ocorrerão em intervalos iguais e sempre no final de cada período de tempo.

Voltemos ao exemplo visto na *situação 30* e veremos como fica a evolução da dívida e, consequentemente, o saldo devedor no final de cada período, analisando as informações abaixo.

Já sabemos que o valor das prestações será R\$ 1.200,00 e que serão pagas em períodos de tempos iguais e sempre no final de cada período. A taxa de juros é de 3% ao mês e será calculada sempre sobre o saldo devedor estipulado no final do mês anterior.

Criamos uma tabela para melhor compreender o que ocorre mês a mês.

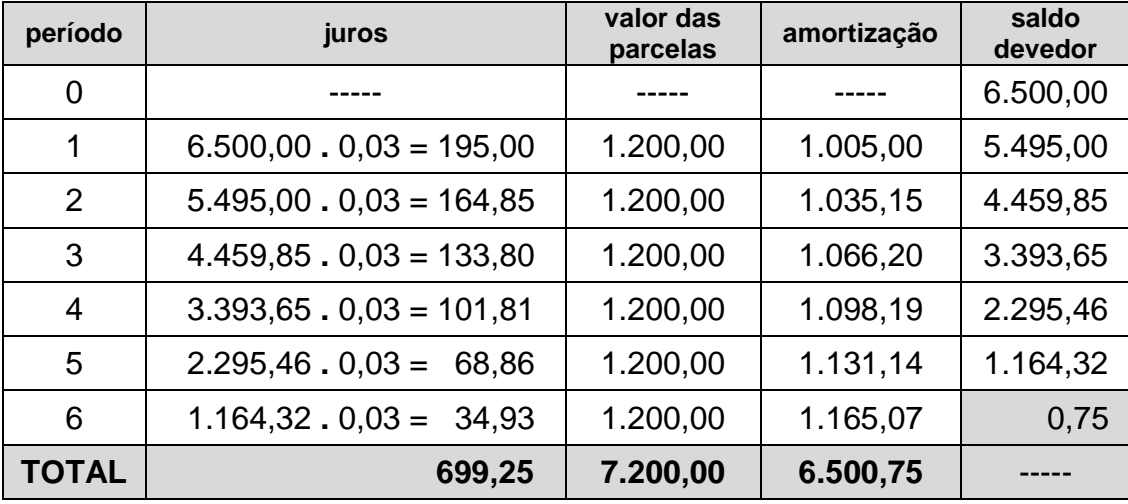

**Tabela 6**: Evolução do saldo devedor no Sistema PRICE – situação I

**Fonte**: Elaborada pelo autor.

No final do primeiro período, a pessoa deve os R\$ 6.500,00 mais os juros de 30 dias, com taxa de 3% sobre este valor, o que corresponde a R\$ 195,00. Como ele paga a primeira parcela de R\$ 1.200,00, temos que R\$ 195,00 deste valor é para quitar os juros e o restante R\$ 1.005,00 são usados para abater a dívida principal que são os R\$ 6.500,00, assim, o saldo devedor passa a ser R\$ 5.495,00.

No final do segundo período, com o saldo devedor de R\$ 5.495,00, incide a mesma taxa de juros, por igual prazo, o que corresponde a R\$ 164,85. Da segunda parcela de R\$ 1.200,00, retiramos R\$ 164,85 para pagar os juros e o restante R\$ 1.035,15 são utilizados para abater o saldo devedor vigente. O novo saldo devedor passa a ser de R\$ 4.459,85.

Este procedimento continua de forma cíclica, atualizando apenas o saldo devedor ao final de cada período de tempo.

A diferença entre o valor da parcela e os juros cobrados no período atual é o que chamamos de **amortização.** Este valor é abatido no saldo devedor do período vigente.

Observe na tabela acima que:

- a soma de todas as **amortizações** é, aproximadamente, igual à dívida original e
- a soma dos juros de cada período dará, aproximadamente, o total dos juros pagos pelo empréstimo concebido.

Para compreendermos melhor este procedimento, vamos ver mais alguns exemplos.

*Situação 31*: Renato quer comprar um aparelho de TV que custa R\$ 890,00 e quer pagá-lo em 8 parcelas fixas. A loja cobra taxa de 5% ao mês. Qual será o valor das parcelas e como será a evolução, mês a mês de seu saldo devedor pelo sistema PRICE?

#### *Resolução:*

Primeiro, calculamos o valor das prestações utilizando a fórmula simplificada:

$$
PMT = \frac{VP \cdot i}{1 - (1 + i)^{-n}}
$$

$$
PMT = \frac{890. 0,05}{1 - (1 + 0,05)^{-8}}
$$

$$
PMT = \frac{44,50}{0,3231} \approx 137,70
$$

Uma vez que já sabemos o valor das prestações, vamos elaborar uma tabela que nos permita acompanhar a evolução do saldo devedor ao final de cada período de tempo.

| período        | juros                           | valor das<br>parcelas | amortização | saldo<br>devedor |
|----------------|---------------------------------|-----------------------|-------------|------------------|
| $\overline{0}$ |                                 |                       |             | 890,00           |
| 1              | $890,00$ . $0,05 = 44,50$       | 137,70                | 93,20       | 796,80           |
| 2              | $796,80.0,05 = 39,84$           | 137,70                | 97,86       | 698,94           |
| 3              | $698,94.0,05 = 34,95$           | 137,70                | 102,75      | 596,19           |
| 4              | $596,16.0,05 = 29,81$           | 137,70                | 107,89      | 488,30           |
| 5              | $488,30.0,05 = 24,42$           | 137,70                | 113,28      | 375,02           |
| 6              | $375,02$ $\cdot$ $0,05 = 18,75$ | 137,70                | 118,95      | 256,07           |
| 7              | $256,07.0,05 = 12,80$           | 137,70                | 124,90      | 131,17           |
| 8              | $131,17.0,05 = 6,56$            | 137,70                | 131,14      | 0,03             |
| <b>TOTAL</b>   | 211,63                          | 1.101,60              | 889,97      |                  |

**Tabela 7**: Evolução do saldo devedor – Sistema PRICE – situação II

**Fonte**: Elaborada pelo autor

Podemos perceber que o valor de R\$ 890,00, foi dividido em 8 parcelas fixas de R\$ 137,70, foram pago juros no valor total de, aproximadamente, R\$ 211,60 e a dívida total (principal + juros) passou a ser de, aproximadamente, R\$ 1.101,60.

Só para fixar, vimos que neste sistema de amortização as parcelas são valores fixos e os juros são calculados sobre o saldo devedor de cada período.

> *A amortização de cada período de tempo é a diferença entre o valor da parcela e os juros pagos naquele período*.

Mas, este não é o único sistema de amortização. Vamos conhecer mais um destes sistemas.

# 7.4. **SAC** - SISTEMA DE AMORTIZAÇÃO CONSTANTE

No Sistema de Amortização Constante (**SAC**), como o próprio nome diz, as amortizações que acontecem sobre o valor presente (principal) são constantes.

Ao invés de ser calculado primeiro o valor da parcela, calculamos o valor das amortizações que será fixo. Este valor é obtido dividindo o valor presente (principal) pelo número de períodos (prazo) estipulado para quitação da dívida.

Para ter uma compreensão de como funciona este sistema veremos o exemplo a seguir.

*Situação 32*: Renato quer comprar um aparelho de TV que custa R\$ 890,00 e quer pagá-lo em 8 parcelas fixas. A loja cobra taxa de 5% ao mês. Qual será o valor das parcelas e como será a evolução, mês a mês de seu saldo devedor pelo sistema SAC?

*Resolução:* O cálculo do valor das amortizações, que é obtido dividindo o valor presente (VP) da dívida pelo número de parcelas (período/prazo para quitação).

Amortização = 
$$
\frac{890}{8}
$$
  $\cong$  **111,25**

Uma vez de posse desse valor, elaboramos uma tabela para acompanhar a evolução do saldo devedor no fim de cada período de tempo.

| período        | juros                           | amortização | valor das<br>parcelas | saldo<br>devedor |
|----------------|---------------------------------|-------------|-----------------------|------------------|
| 0              |                                 |             |                       | 890,00           |
| 1              | $890,00.0,05 = 44,50$           | 111,25      | 155,75                | 778,75           |
| 2              | $778,75.0,05 = 38,94$           | 111,25      | 150,19                | 667,50           |
| 3              | $667,50.0,05 = 33,38$           | 111,25      | 144,63                | 556,25           |
| $\overline{4}$ | $556,25.0,05 = 27,81$           | 111,25      | 139,06                | 445,00           |
| 5              | $445,00$ $\cdot$ $0,05 = 22,25$ | 111,25      | 133,50                | 333,75           |
| 6              | $333,75.0,05 = 16,69$           | 111,25      | 127,94                | 222,50           |
| 7              | $222,50.0,05 = 11,13$           | 111,25      | 122,38                | 111,25           |
| 8              | $111,25.0,05 = 5,56$            | 111,25      | 116,81                | 0,00             |
| TOTAL          | 200,26                          | 890,00      | 1.090,26              |                  |

**Tabela 8**: Evolução do saldo devedor – Sistema SAC – Situação I

**Fonte**: Elaborada pelo autor.

Observe que o saldo devedor de cada período é deduzido de uma **amortização** (valor fixo) de R\$ 111,25. A soma de todas as amortizações resulta no valor presente (VP).

*O valor de cada prestação é a soma dos juros sobre o* saldo devedor mais a amortização, ambos do período vigente.

A soma de juros de cada período resulta nos juros totais sobre a operação financeira.

Se compararmos este exemplo com o anterior no sistema PRICE, vemos que no sistema SAC paga-se menos juros e, consequentemente, a dívida total fica menor.

Outra vantagem do sistema SAC é que as parcelas vão caindo progressivamente, apesar de que as primeiras parcelas têm um valor maior do que aqueles calculados no sistema PRICE.

Para não ficarem dúvidas de como este sistema funciona, vamos a mais um exemplo.

*Situação 33:* Um empréstimo de R\$ 6.500,00 é feito com taxa de juros de 3% ao mês e será quitado em 6 meses. Será pago no sistema **SAC** com pagamentos em intervalos de tempos iguais, sendo o primeiro pagamento para 30 dias após a operação financeira com as prestações vencendo no final de cada período.

*Resolução:* Como se trata do sistema SAC, vamos calcular primeiro a amortização que será deduzida sobre o saldo devedor de cada período.

Amortização = 
$$
\frac{6500}{6} \cong 1.083,33
$$

Já que sabemos do valor da amortização, elaboramos uma tabela para acompanhar a evolução do saldo devedor ao final de cada período.

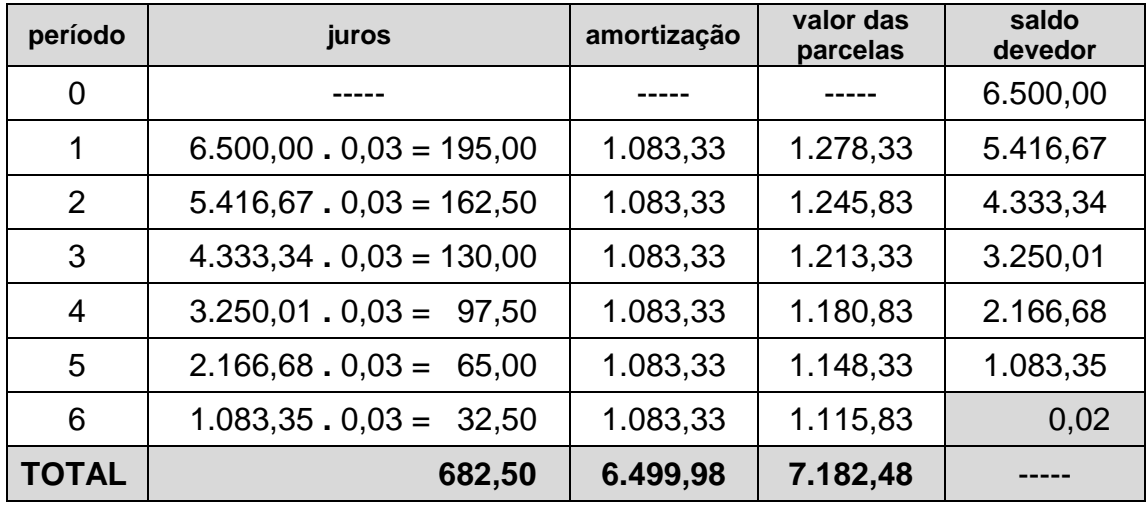

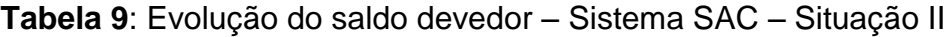

**Fonte**: Elaborada pelo autor.

Vamos recapitular e ao mesmo tempo tentar resumir as principais características de cada um desses dois sistemas: PRICE e SAC.
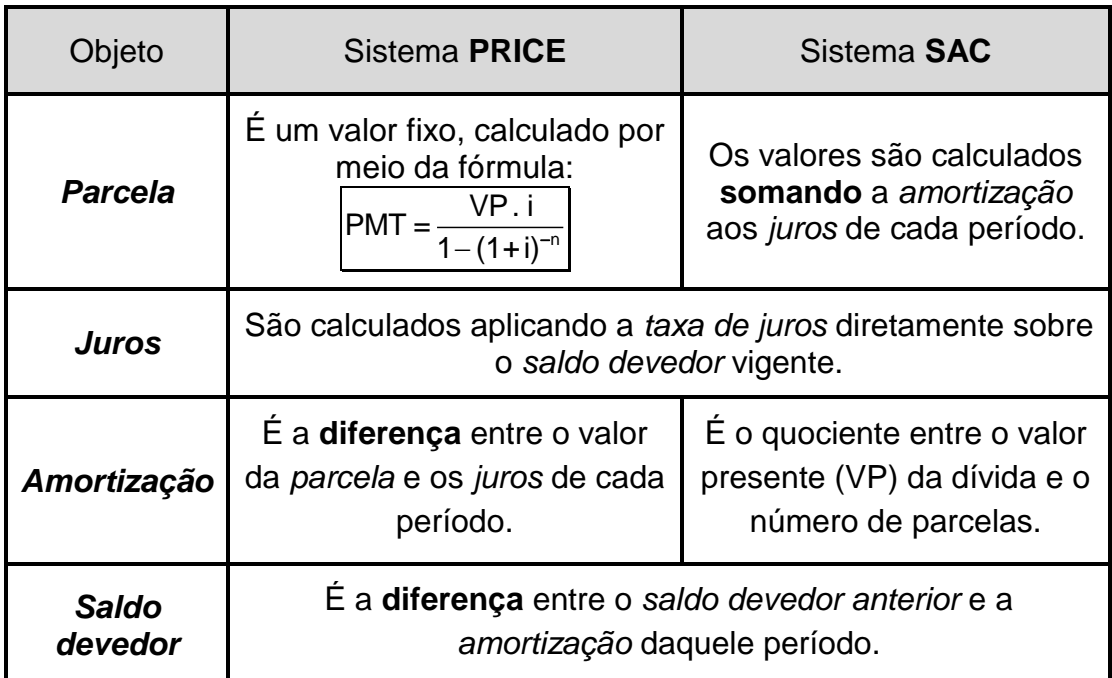

**Tabela 10**: Comparação entre os dois sistemas: PRICE e SAC.

**Fonte**: Elaborada pelo autor.

# 7.5 OPERAÇÕES ANTECIPADAS

As séries uniformes de pagamentos **antecipados** são aquelas em que os pagamentos acontecem no início de cada período, isto é, no ato da operação financeira e os períodos têm intervalos de tempo iguais.

> São exemplos clássicos destas operações antecipadas as promoções do tipo: "**1 + n parcelas iguais**".

Vejamos um exemplo para compreender melhor este fato.

*Situação 34:* Uma pessoa irá adquirir um produto que custa R\$ 690,00. Irá pagar uma entrada e mais 9 parcelas iguais. A loja cobra juros compostos de 5% ao mês e os pagamentos serão feitos pelo sistema SAC. Elabore uma tabela com a evolução do saldo devedor de cada período, determine os juros pagos e o valor total da dívida.

*Resolução:* Observe que a primeira parcela será paga no ato da compra, isto é, é a **entrada** (período 0).

Logo, a fórmula para o cálculo das prestações em operações **postecipadas**:

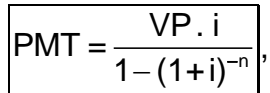

precisa sofrer alteração, acrescentando no denominador o fator **(1+i)**, pois cada pagamento está sendo feito 30 dias antes do período previsto para as operações postecipadas.

Assim, a fórmula para operações **antecipadas** passa a ser:

$$
PMT = \frac{VP \cdot i}{\left[1 - (1+i)^{-n}\right] \cdot (1+i)}
$$

*Cada prestação tem que voltar 30 dias na data, pois estamos antecipando o pagamento, isto é, eles serão feitos no início de cada período.*

O valor da prestação então será:

$$
PMT = \frac{VP \cdot i}{\left[1 - (1 + i)^{-n}\right] \cdot (1 + i)}
$$
  
PMT = 
$$
\frac{690 \cdot 0.05}{\left[1 - (1 + 0.05)^{-10}\right] \cdot (1 + 0.05)}
$$
  
PMT = 
$$
\frac{34.50}{0.3861 \cdot 1.05} \approx \frac{34.5000}{0.4054} \approx 85.10
$$

Já sabemos o valor da prestação e, consequentemente, da entrada (1ª parcela, paga no ato da compra).

Como a 1ª parcela (entrada) está sendo paga no ato da compra, o saldo devedor do próximo período deverá ser a diferença entre o valor presente (VP) e o valor da entrada. Logo o saldo devedor do primeiro período é R\$ 604,90.

Por estarmos no ato da compra o valor presente (VP) não pode sofrer juros.

Daí por diante os demais períodos são calculados semelhantes ao que se faz nas operações postecipadas.

Veja tabela abaixo que ilustra a evolução do saldo devedor, bem como os juros e amortizações de cada período a partir do período 1 (30 dias após a compra).

| período        | juros      | prestação    | amortização   | saldo devedor |
|----------------|------------|--------------|---------------|---------------|
|                |            |              |               | R\$<br>690,00 |
| 0              | R\$        | R\$<br>85,10 | R\$<br>85,10  | R\$<br>604,90 |
| 1              | R\$        | R\$          | R\$           | R\$           |
|                | 30,25      | 85,10        | 54,86         | 550,05        |
| 2              | R\$        | R\$          | R\$           | R\$           |
|                | 27,50      | 85,10        | 57,60         | 492,45        |
| 3              | R\$        | R\$          | R\$           | R\$           |
|                | 24,62      | 85,10        | 60,48         | 431,97        |
| $\overline{4}$ | R\$        | R\$          | R\$           | R\$           |
|                | 21,60      | 85,10        | 63,50         | 368,47        |
| 5              | R\$        | R\$          | R\$           | R\$           |
|                | 18,42      | 85,10        | 66,68         | 301,79        |
| 6              | R\$        | R\$          | R\$           | R\$           |
|                | 15,09      | 85,10        | 70,01         | 231,78        |
| 7              | R\$        | R\$          | R\$           | R\$           |
|                | 11,59      | 85,10        | 73,51         | 158,27        |
| 8              | R\$        | R\$          | R\$           | R\$           |
|                | 7,91       | 85,10        | 77,19         | 81,08         |
| 9              | R\$        | R\$          | R\$           | R\$           |
|                | 4,05       | 85,10        | 81,05         | 0,04          |
| <b>TOTAL</b>   | R\$ 161,04 | R\$ 851,00   | R\$<br>689,96 |               |

**Tabela 11** - Evolução do saldo devedor – Sistema PRICE – operações antecipadas.

**Fonte**: Elaborada pelo autor.

*Na sessão extra veremos casos de operações postecipadas com carências.*

# **8. CAPÍTULO VII**

*O objetivo deste capítulo é dar explicações mais detalhadas de alguns tópicos que, a primeira vista, parecem ter sido abordados superficialmente. A título de exemplo podemos citar: a ilustração do surgimento de algumas fórmulas tais como: da conversão entre taxas equivalentes, cálculo da taxa e do tempo em capitalização composta e cálculo de prestações e saldo devedor em operações postecipadas com carência.*

# 8.1. SESSÃO EXTRA

Conforme foi pensado este material e descrito na **introdução**, esta sessão foi reservada para que seja dada continuidade em alguns tópicos não tratados em seus referidos capítulos, para que os mesmos não ficassem tão extensos.

Não que tais tópicos não sejam relevantes, mas a carga horária de muitos cursos é tão restrita e a dificuldade de alguns alunos em lidarem pela primeira vez com a Matemática Financeira é tão grande que não permite ao professor tempo suficiente para abordar todos os conteúdos que precisam ser trabalhados e/ou trabalhar da forma como foram previstos.

Outro motivo para trazer tais tópicos para esta sessão se deve ao fato de que nem toda turma tem o mesmo ritmo (rendimento) e por isso não é possível esgotar todo o tema. Assim, os capítulos anteriores tratam o que é de essencial e este capítulo se reserva aos tópicos considerados por mim como de aprofundamento no assunto conforme tempo disponível.

Vamos a eles!

### 8.2. JUROS SIMPLES X JUROS COMPOSTOS (EVOLUÇÃO)

Voltemos às fórmulas para o cálculo do **montante** dos dois tipos de juros:

- $M = C \cdot (1 + i.t)$
- $M = C$ ,  $(1 + i)^t$

Se pensarmos nas duas fórmulas em função do **tempo** pode-se classificar a fórmula do montante para juros simples como **função polinomial de 1º grau** e a fórmula do montante para juros compostos como **função exponencial**.

As **funções polinomiais de 1º grau**, são funções do tipo **f(x) = ax + b**, com "*a"* e "*b"* números reais e "*a"* não-nulo.

Voltemos à tabela que foi elaborada na **situação 12**, página 33.

| período | juros                                | dívida       |
|---------|--------------------------------------|--------------|
| 1       | $R$ 5.000,00 \times 6\% = R$ 300,00$ | R\$ 5.300,00 |
| 2       | $R$ 5.000,00 \times 6\% = R$ 300,00$ | R\$ 5.600,00 |
| 3       | $R$ 5.000,00 \times 6\% = R$ 300,00$ | R\$ 5.900,00 |
| 4       | $R$ 5.000,00 \times 6\% = R$ 300,00$ | R\$ 6.200,00 |
| 5       | $R$ 5.000,00 \times 6\% = R$ 300,00$ | R\$ 6.500,00 |
| 6       | $R$ 5.000,00 \times 6\% = R$ 300,00$ | R\$ 6.800,00 |
| 7       | $R$ 5.000,00 \times 6\% = R$ 300,00$ | R\$ 7.100,00 |
| 8       | $R$ 5.000,00 \times 6\% = R$ 300,00$ | R\$ 7.400,00 |

**Tabela 12**: Retomando aos juros simples.

**Fonte**: Elaborada pelo autor.

Nesta tabela temos um valor presente (VP) de R\$ 5.000,00, juros fixos de R\$ 300,00 ao mês, ao longo de 8 meses e uma dívida que evolui apenas por acréscimo dos juros de cada período, pois os juros não se juntam ao capital para formar mais juros.

A função polinomial de 1º grau que pode ser associada a esta tabela de valores é **f(p) = 300.p + 5000**, onde 300 são os juros proporcionais ao período (p) e 5000 é o valor principal.

Veja abaixo o gráfico da evolução da dívida em cada período:

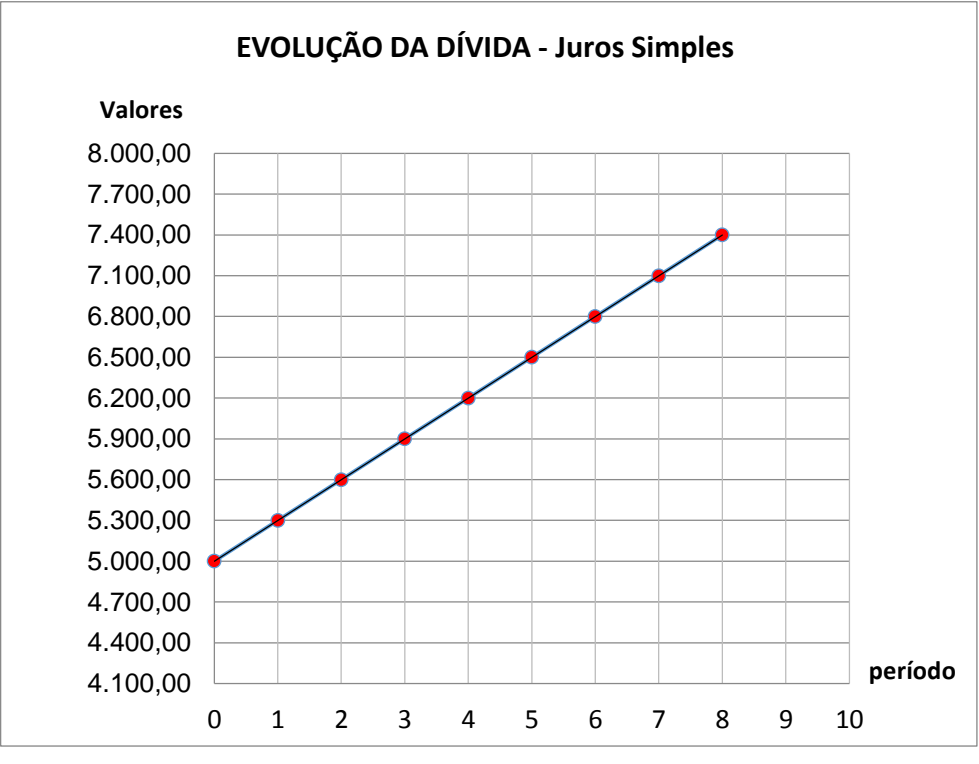

**Figura 2** - Evolução da dívida no Sistema de Capitalização Simples.

Observe que a curva é linear. Isso ocorre porque a **diferença** entre um valor seguinte e seu valor imediatamente anterior é constante. Em outras palavras temos diferenças iguais em intervalos de tempos iguais. Essas diferenças são os juros.

Sabemos que os juros são fixos (valores constantes) e os mesmos não se juntam ao principal (VP) para capitalizar novos juros. Então, podemos dizer que os juros são proporcionais ao período de capitalização.

Vejamos a tabela abaixo que ilustrará esta situação.

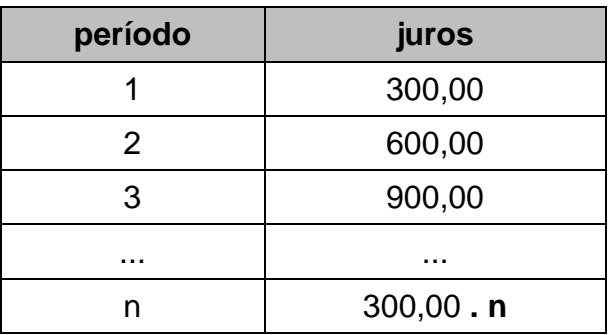

**Tabela 13**: Juros simples por período.

**Fonte**: Elaborada pelo autor.

**Fonte**: elaborada pelo autor.

Por essa razão, podemos dizer que as taxas de juros são também proporcionais.

Podemos perceber, no exemplo acima, que:

- 6% ao mês correspondem a 12% em dois meses;
- 6% ao mês correspondem a 18% em três meses;
- 6% ao mês correspondem a 24% em quatro meses;
- 18% ao trimestre correspondem a 36% ao semestre; e assim sucessivamente...

Já as funções exponenciais, mais simples, são do tipo f(x) = **k**.**a x** , onde "*k"* é uma constante real, "*a*" é chamado de fator (ou base), um número real não-nulo e "*x*" é a variável.

Podemos associar a fórmula M = C **.** (1+i)**<sup>t</sup>** à função exponencial da seguinte forma:  $f(t) = C$ .  $(1+i)^t$ , onde  $k = C$  e  $a = 1+i$ .

Voltemos à tabela da **situação 20** da página 46:

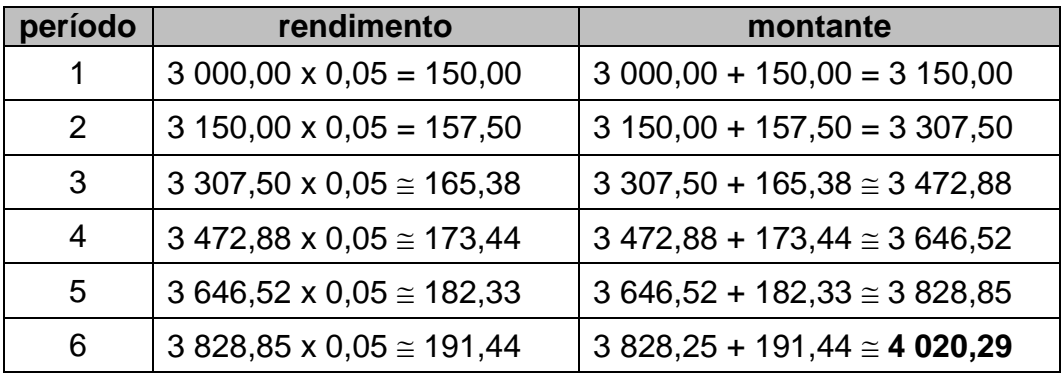

**Tabela 14**: Juros compostos e montante por período.

**Fonte**: Elaborada pelo autor.

Observe que esta tabela descreve a evolução de uma dívida com valor presente (ou principal) de R\$ 3.000,00, aplicados a juros compostos de 5% ao mês durante 6 meses (períodos).

> Esta tabela mostra também que a composição do montante (dívida) de cada período se dá pela soma do montante do período anterior com os juros do período vigente.

É daí que decorre a expressão: "*juros sobre juros".*

Da mesma forma que fizemos anteriormente, vamos associar à situação descrita na tabela acima a função exponencial **f(t) = 3.000 . 1,05<sup>t</sup>** .

Vejamos o gráfico desta função:

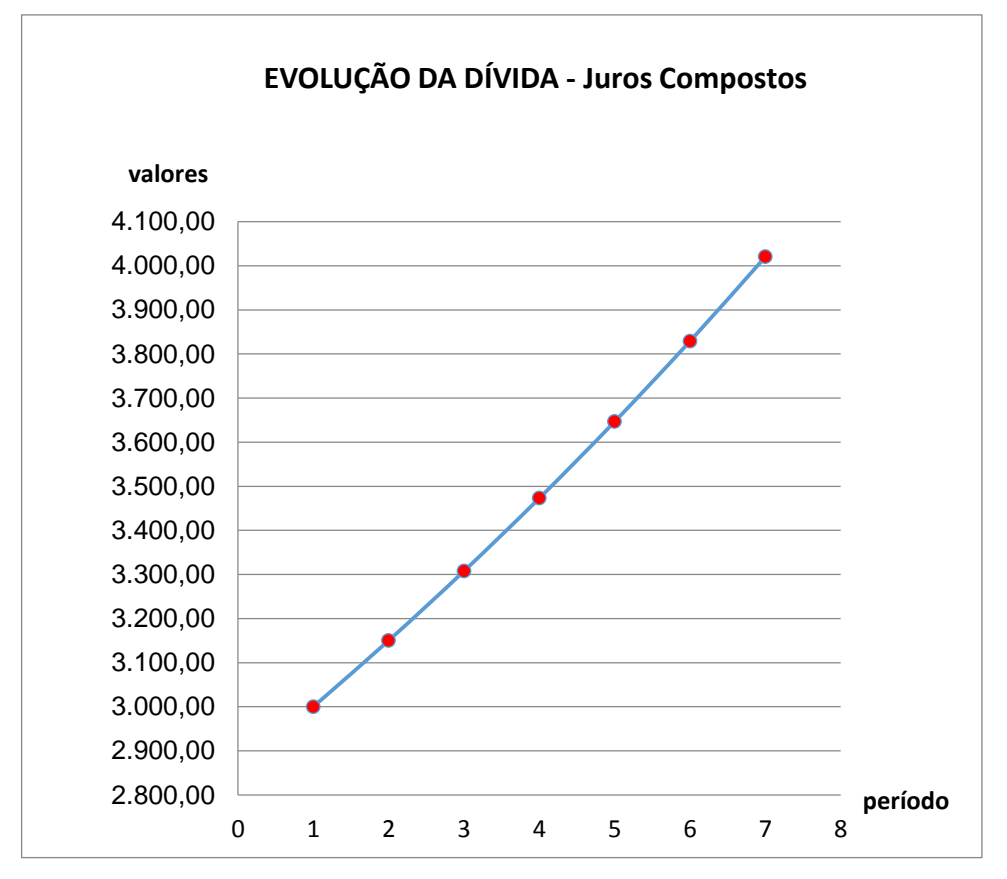

**Figura 3** - Evolução da dívida no Sistema de Capitalização Composta.

Observe que o crescimento do gráfico não se faz de forma linear como nos juros simples, mas de forma exponencial (juros compostos).

Por essa razão dizemos que as taxas de juros compostos não são proporcionais.

Vamos recordar: Qual seria a taxa equivalente de 24% ao semestre?

Inicialmente pensamos em 4% ao mês, pois proporcionalmente dividindo os 24% por 6 meses é o resultado que obtemos.

**Fonte**: Elaborada pelo autor.

Porém, quando fazemos (1,04)<sup>6</sup> ≅ 1,2653 > 1,24.

Como os juros crescem exponencialmente, precisamos de uma função exponencial que nos permita calcular a taxa equivalente.

A fórmula para o cálculo da taxa equivalente é:

$$
\boxed{\mathbf{i}_{\mathbf{q}} = (1 + \mathbf{i}_{\mathbf{t}})^{\frac{\mathbf{q}}{\mathbf{t}}} - 1}
$$
 (fórmula exibida na página 54)

Vejamos o cálculo desta taxa por esta fórmula:

$$
iq = (1 + it)\frac{q}{t} - 1
$$
 (queremos ao mês o que está ao semestre)  

$$
i1 = (1 + 0,24)\frac{1}{6} - 1
$$
  

$$
i1 = 6/(1,24) - 1 ≅ 1,0365
$$

Logo, a taxa equivalente a 24% ao semestre é, aproximadamente igual a, 3,65% ao mês.

Conferindo: (1,0365)**<sup>6</sup> 1,24**.

Mas, como se chegou a esta fórmula? É o que veremos no próximo tópico.

### 8.3. CÁLCULO DA TAXA EM JUROS COMPOSTOS

Sabemos que a fórmula do montante para juros compostos é M = C**.**(1+i)**<sup>t</sup>** .

Para obtermos a fórmula da taxa temos que inverter a fórmula anterior com a finalidade de isolar a taxa "i".

Então, vamos lá!

M = C.(1+i)<sup>t</sup>  
\n
$$
\frac{M}{C} = (1+i)^t
$$
 (elevamos os dois membros da igualdade a 1/t)  
\n
$$
\left(\frac{M}{C}\right)^{\frac{1}{t}} = (1+i)
$$
 (na sequência isolamos a taxa "i")

$$
\mathbf{i} = \left(\frac{M}{C}\right)^{\frac{1}{t}} - 1
$$

Com base no que já fizemos acima e para testar a fórmula que acabamos de elaborar, vamos resolver a situação proposta a seguir.

*Situação 35:* Um capital de R\$ 10.000,00, rendeu em um semestre, um montante de R\$12.400,00, aplicado a juros compostos. Qual foi a taxa mensal a qual este capital foi aplicado?

*Resolução:* Aplicaremos a fórmula desenvolvida acima, levando em conta que um semestre representa um período de 6 meses, vamos obter a taxa mensal da aplicação.

$$
\mathbf{i} = \left(\frac{M}{C}\right)^{\frac{1}{t}} - 1
$$
\n
$$
\mathbf{i} = \left(\frac{12.400}{10.000}\right)^{\frac{1}{6}} - 1 \cong (1,24)^{\frac{1}{6}} - 1 \cong 1,0365 - 1 \cong \mathbf{0,0365}
$$
\n
$$
\mathbf{i} = 0.0005 \text{ m} \cdot \mathbf{i} = 0.0566 \text{ m} \cdot \mathbf{i} = 0.0566 \text{ m} \cdot \mathbf{i} = 0.0365 \text{ m} \cdot \mathbf{i}
$$

**i ≅ 0,0365 ou i ≅ 3,65% ao mês** 

### 8.4. CÁLCULO DO TEMPO EM JUROS COMPOSTOS

Para o cálculo do tempo precisamos, primeiramente, conhecer algumas propriedades dos logaritmos.

Vejamos a propriedade:

**P**<sub>1</sub>)  $log_c a \cdot b = log_c a + log_c b$ 

Demonstração desta propriedade.

Suponhamos log**<sup>c</sup> a . b** = **z**. Pela definição de logaritmo temos:

**c z = a . b** (equação 1)

Suponhamos também que  $log_c a = x$  e  $log_c b = y$ .

- $log_c a = x \rightarrow c^x = a$
- $log_c b = y \rightarrow c^y = b$

Substituindo estes últimos resultados na equação 1, teremos:

• 
$$
c^2 = a \cdot b \rightarrow c^2 = c^x \cdot c^y \rightarrow c^z = c^{x+y}
$$

O que nos leva à seguinte conclusão:  $log_c a \cdot b = log_c a + log_c b$ Uma propriedade decorrente da **P<sup>1</sup>** vista acima é descrita abaixo:

$$
log_c a^n = log_c a.a.a.a.a...
$$
 a ("n" fatores iguais a "a")

Aplicando a propriedade 1, temos:

$$
\log_c a^n = \log_c a + \log_c a + \dots + \log_c a \; ("n" \text{ parcels iguais a "log_c a")}
$$
  

$$
\log_c a^n = n \cdot \log_c a \; (P_2)
$$

Esta última propriedade é a que precisamos para obtermos a fórmula para o cálculo do tempo.

Voltando à fórmula do montante para juros compostos: M = C**.**(1+i)**<sup>t</sup>** , vamos trabalhar esta equação com a finalidade de isolar a variável "t", o tempo.

$$
M = C.(1+i)t
$$

$$
\frac{M}{C} = (1+i)t
$$

Aplicando logaritmo nos dois membros, temos:

$$
\log\left(\frac{M}{C}\right) = \log\left(1+i\right)^t
$$

Usando a propriedade **P<sup>2</sup>** na fórmula acima, teremos:

$$
\log\left(\frac{M}{C}\right) = t \cdot \log(1+i)
$$

$$
t = \frac{\log(M/C)}{\log(1+i)}
$$

Para verificarmos a eficiência desta fórmula, vamos ilustrar com a situação abaixo.

*Situação 36:* Calcular o tempo que é necessário para aplicar R\$ 10.000,00, a taxa de juros compostos de 3% ao mês e acumular um capital, aproximadamente, igual a R\$ 12.667,70.

*Resolução:* Usando a fórmula elaborada acima, temos:

$$
t = \frac{\log(M/C)}{\log(1+i)}
$$
  
\n
$$
t = \frac{\log(12.667, 70/10.000)}{\log(1+0.03)}
$$
  
\n
$$
t = \frac{\log(1, 26677)}{\log(1, 03)} \approx \frac{0, 1027}{0, 0128} \approx 8
$$

Como a taxa está ao mês, o tempo estará em meses. Logo, são 8 meses.

Conferindo:  $M = C.(1+i)^t$ 

 $M = 10.000 \cdot (1 + 0.03)^8$ M = 10.000 **.**(1,03)**<sup>8</sup>**  $M \approx 10.000$  **.** 1,26677  $M \approx 12.667,70$ 

### 8.5. OPERAÇÕES POSTECIPADAS COM CARÊNCIA

Nós já falamos sobre as operações postecipadas imediatas, aquelas em que o primeiro pagamento corresponde ao primeiro período (30 dias após a operação financeira) e os pagamentos ocorreram no final de cada período de tempo (vencimentos).

Agora, vamos falar das operações postecipadas com carência, isto é, o primeiro pagamento não será feito imediatamente após 30 dias da compra. Haverá um período de tempo entre a data da compra e a data do primeiro pagamento (que será maior que 30 dias) o qual é chamado de *carência*.

Para compreender melhor como se dão as operações postecipadas com carência, vejamos alguns exemplos.

*Situação 37:* Uma pessoa irá comprar um produto que custa, à vista, R\$ 1.000,00, e irá pagá-lo em 11 prestações iguais, com juros compostos de 1% ao mês, mas terá 90 dias de prazo (carência) para pagar a 1ª parcela. Calcule o valor de cada parcela e o valor da dívida total contraída.

*Resolução:* Primeiramente observe que:

- da data da compra até o início do 1º período são 30 dias;
- do início do 1º período ao início do 2º período são mais 30 dias;
- do início do 2º período ao início do 3º período são mais 30 dias.

O que totaliza os 90 dias de carência.

**Figura 4** – Pagamentos uniformes e sucessivos com carência.

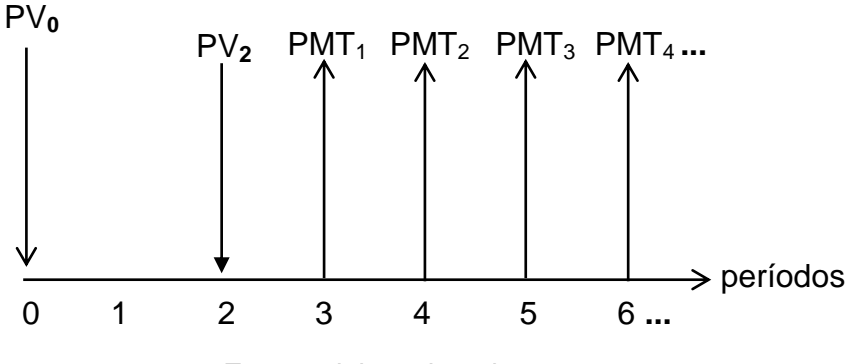

**Fonte**: elaborada pelo autor.

Conforme ilustrado no diagrama de fluxo de caixa acima, o primeiro pagamento somente será feito no início do 3º período, e daí, sucessivamente em intervalos de tempos iguais, sempre no início de cada período. O que caracteriza, a partir deste período, operações antecipadas.

Então, podemos dividir o problema em duas partes:

- **1ª parte:** a da carência onde o principal (VP) será capitalizado com juros compostos de 1% ao mês até o final do 2º.
- **2ª parte:** os onze pagamentos da operação postecipadas a partir do final do 2º período. Momento no qual será possível calcular o valor da parcela.

Segundo o que foi dito acima, vamos calcular o montante até o final do 2º período:

$$
M = C . (1 + i)t
$$
  

$$
M = 1.000 . (1,01)2
$$
  

$$
M = 1.020,10
$$

Agora que temos o valor atualizado do capital no final do 2º período, podemos calcular o valor das parcelas que serão pagas a partir do final do 3º período (operação postecipada).

Veja: PMT = 
$$
\frac{VP \cdot i}{1 - (1 + i)^{-n}}
$$
  
PMT =  $\frac{1.020, 10 \cdot 0, 01}{1 - (1 + 0, 01)^{-11}}$   
PMT =  $\frac{10, 20}{1 - 0,8963}$  ≅  $\frac{10, 20}{0,1037}$  ≈ **98,40**

Cada uma das onze parcelas a serem pagas no final de cada período a partir do final do 3º período terá valor igual a R\$ 98,40, aproximadamente.

A dívida terá um valor total de R\$ 1.082,40, sendo R\$ 82,32 de juros e valor presente após carência (VP\*) igual a R\$ 1.020,18 (valores aproximados).

A tabela a seguir ilustra as duas partes do problema.

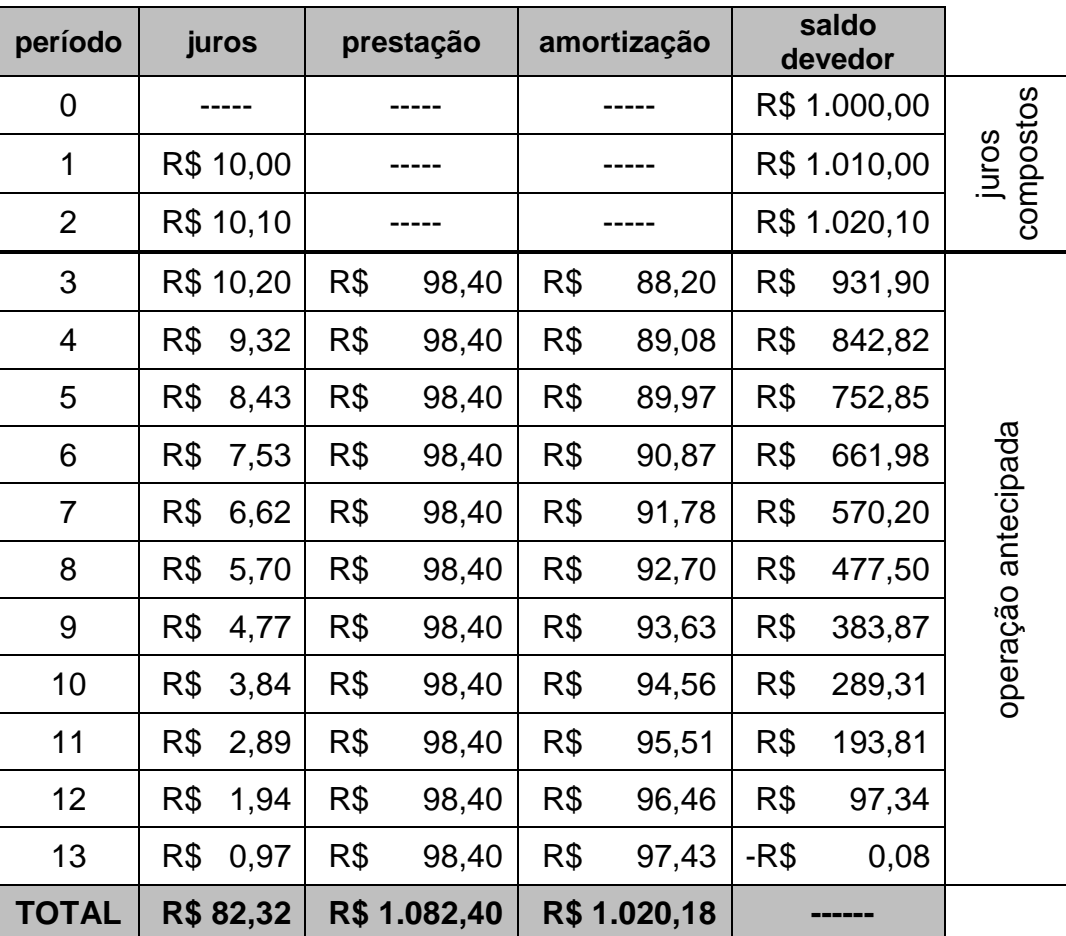

**Tabela 15**: Operações postecipadas com carência.

**Fonte**: elaborada pelo autor.

#### **9. CONSIDERAÇÕES FINAIS**

Todos os cidadãos, e em particular os alunos público alvo dos cursos que envolvem a Matemática Financeira não tem para onde ir, querendo ou não, todos eles precisam conhecer e compreender os conceitos aplicados a ela e mais, saber utilizá-los em situações do dia a dia.

> Em seu papel formativo, a Matemática contribui para o desenvolvimento de processos de pensamento e a aquisição de atitudes, cuja utilidade e alcance transcendem o âmbito da própria Matemática, podendo formar no aluno a capacidade de resolver problemas genuínos, gerando hábitos de investigação, proporcionando confiança e desprendimento para analisar e enfrentar situações novas, propiciando a formação de uma visão ampla e científica da realidade, (...) Brasil (2000, p.40).

Cabe aos professores de matemática, o exercício do exposto acima, trabalhando e orientando seus alunos para o desenvolvimento dos processos de pensamento e aquisição de atitudes. Desenvolvendo neles a capacidade de resolver problemas, motivando-os a ter confiança de que são capazes de aplicar os conhecimentos adquiridos não só na matemática como em outras áreas do conhecimento. Deve-se estimulá-los a tornarem-se capazes de agir e pensar por si próprios, tomando atitudes cada vez mais acertadas.

Um aluno, bem orientado e devidamente estimulado por seu professor, vai mais longe, consegue ampliar sua linha de horizonte e passa a enxergar o mundo por vários ângulos e de diversas formas. Sente-se parte do contexto onde está inserido, sente-se ser atuante e transformador e não mais um mero expectador que assiste a tudo passivamente sem nada opinar.

Ao longo de vários anos, com a experiência vivida pelo autor deste trabalho, principalmente com alunos da Educação de Jovens e Adultos, o que mais se registrou foi que muitos deles iniciarem seus estudos de matemática relatando o quanto eram aversos a esta disciplina, mas à medida que se buscou a interação entre aluno e conhecimento, através de atividades práticas interessantes e pertinentes ao seu cotidiano, muitos deles mudam sua forma de pensar e encarar a matemática. Alguns acabaram seguindo seus estudos nesta área. Se não optaram pela graduação em matemática, optaram por cursos na área de exatas que tinham a matemática como uma de suas principais ferramentas. Isso para mim é uma recompensa e tanto.

Mas, o que faz afinal o aluno ter essa mudança de atitude?

São vários fatores que contribuíram para isso, entre eles está e é consideravelmente um dos mais importantes a linguagem com que os conteúdos são abordados; na sequência deve-se citar a relação professor-aluno e em terceiro lugar o tempo necessário de amadurecimento, isto é, tempo para o aluno compreender o que está sendo exposto pelo professor e interagir o suficiente para que possa "**apreender**" o que está sendo discutido.

O grifo feito acima foi proposital e tem a intensão clara de diferenciar aprender de apreender. O segundo termo deixa mais claro para o professor o que deve fazer para conseguir que seus alunos realmente aprendam.

A aprendizagem eficaz da Matemática Financeira passa por este caminho: muito diálogo entre professor e aluno, linguagem objetiva e clara, situações problemas do cotidiano e orientação constante do professor quanto à elaboração das fórmulas (linguagem algébrica).

Mas, o professor também precisa ter interesse por seus alunos, se sentir motivado em buscá-los para próximo de si e da Matemática Financeira. Dividir com eles suas experiências das mais simples as mais complexas, dialogando como iguais, sem a prepotência de quem detém o conhecimento, mas com a qualidade de quem compartilha seus conhecimentos em busca de novos conhecimentos.

Ser um estudioso das questões de gestão da sala de aula fará com que o professor se sinta mais seguro para trabalhar metodologias alternativas que possibilitem a aquisição de um conhecimento que será compartilhado por todos. Precisa-se ser um conhecedor das dinâmicas de grupos, que uma vez aplicadas lhe permitirão compreender como se dão as relações intrapessoais e interpessoais em seus alunos para, contudo, saber lidar com pequenos grupos de trabalhos, conquistando a simpatia de seus alunos nas atividades propostas.

No tocante a linguagem, quanto mais próxima ela for do cotidiano do aluno, mais clara e objetiva, mas seguramente o professor vai conseguir atingir seu objetivo geral que é fazê-los aprender e aplicar os conceitos da Matemática Financeira.

Da forma como foi elaborado este trabalho, do capítulo II ao V, a preocupação principal, foi ir elaborando os conceitos pouco a pouco e sempre envolvendo situações do dia a dia. Dos conceitos iniciais, foram surgindo conceitos mais elaborados que finalizaram em representações por meio de fórmulas, que conforme se deu o processo tornaram-se mais compreensíveis para os alunos.

Seguir a linha de mão-dupla entre capitalização e descapitalização, fez-se mais interessante, pois uma vez que o aluno compreende os conceitos ligados à capitalização, fica mais fácil de fazer o caminho inverso que é a descapitalização através dos descontos. Isso tanto no sistema de capitalização simples como no sistema de capitalização composta.

No capítulo VI, as séries uniformes de pagamento teve a finalidade de apresentar para o aluno a forma como se compõe a evolução de uma dívida tomada por empréstimo, com pagamentos iguais e sempre ao final de cada período. Desta forma tornou-se possível compreender a dinâmica envolvida nos empréstimos feitos por instituições financeiras.

O capítulo VII teve como objetivo a retomada de alguns conceitos não aprofundados ao longo dos cinco primeiros capítulos. Quando estes são retomados e aprofundados são cumpridas duas metas: a revisão desses conteúdos e a compreensão de como estes se relacionam entre si, podendo explorar nestes relacionamentos novos conceitos e abrindo-se novos horizontes para estudos futuros.

Precisasse, também, atenção total a interação com esses alunos, dialogar com eles e auxiliá-los a compreender essa área tão importante da matemática que é a Matemática Financeira. Por este motivo a experimentação através de atividades práticas envolvendo questões do cotidiano do aluno, foi desenvolvida ao longo de todo esse material para que a aprendizagem dos alunos se desse de forma efetiva.

Diante de tudo que foi exposto e da forma como cada conteúdo foi abordado, partindo da situação problema, aprofundando-se os conceitos de tempos em tempos, e finalmente chegando à elaboração final da fórmula algébrica, fica a certeza de que é possível construir um material simples para alunos de cursos profissionalizantes de formação técnica que lhes permita ingressar nos estudos sobre a Matemática Financeira de forma mais criativa e prazerosa.

### **10.REFERÊNCIAS BIBLIOGRÁFICAS**

- [1] Brasil, Ministério da Educação (1999). Parâmetros Curriculares Nacionais: Ensino Médio. Brasília: Ministério da Educação.
- [2] Brasil, Ministério da Educação (2002). Parâmetros Curriculares Nacionais: Ensino Médio. Brasília: Ministério da Educação.
- [3] Brasil, Ministério da Educação (2006). Parâmetros Curriculares Nacionais: Ensino Médio. Brasília: Ministério da Educação.
- [4] BRASIL, Ministério da Educação. Secretaria da Educação Média e Tecnológica. Parâmetros Curriculares Nacionais para o Ensino Médio. Brasília: MEC/SEMT, 2000.
- [5] BRASIL. Lei de Diretrizes e Bases da Educação Nacional LDB Lei nº 9394/96.
- [6] Diretrizes Curriculares Nacionais Gerais da Educação Básica / Ministério da Educação. Secretaria de Educação Básica. Diretoria de Currículos e Educação Integral. Brasília: MEC, SEB, DICEI, 2013.
- [7] Faro, Clovis de (2006). *Fundamentos da Matemática Financeira*. 1ª Edição. Saraiva
- [8] Mathias, Washinton Franco; Gomes, José Maria (2007). *Matemática Financeira*. 4ª edição - 3ª reimp. - São Paulo. Atlas.
- [9] Nasser, Lílian. *O Ensino de Matemática Financeira na Escola Básica.* X Encontro Nacional de Educação Matemática, Salvador, Bahia, julho de 2010.
- [10] Santos, Daniel Eduardo dos (2012). *Matemática Financeira*. Centro Universitário de Maringá: Núcleo de Educação a Distância. Maringá.
- [11] Veras, Lilia Ladeira (2012). *Matemática Financeira*. 6ª Edição 5ª reimp. São Paulo. Atlas.
- [12] Marques, Ramiro. *A pedagogia de Jerome Bruner*. Disponível em: http://www.eses.pt/usr/Ramiro/docs/etica\_pedagogia/A%20Pedagogia%20de% 20JeromeBruner.pdf Acessado em: 23/02/16.